# Package 'Qtools'

May 30, 2022

<span id="page-0-0"></span>Type Package Title Utilities for Quantiles Version 1.5.6 Date 2022-05-28 Maintainer Marco Geraci <marco.geraci@uniroma1.it> **Depends**  $R (= 3.5.0)$ Imports utils, glmx, grDevices, graphics, gtools, stats, MASS, Matrix, np, quantreg, boot, numDeriv (>= 2016.8-1), Rcpp (>= 0.12.13) LinkingTo Rcpp, RcppArmadillo Suggests survey, mice, knitr, rmarkdown VignetteBuilder knitr Description Functions for unconditional and conditional quantiles. These

include methods for transformation-based quantile regression, quantile-based measures of location, scale and shape, methods for quantiles of discrete variables, quantile-based multiple imputation, restricted quantile regression, and directional quantile classification. A vignette is given in Geraci (2016, The R Journal) [<doi:10.32614/RJ-2016-037>](https://doi.org/10.32614/RJ-2016-037) and included in the package.

License GPL  $(>= 2)$ 

#### LazyLoad yes

#### NeedsCompilation yes

Author Marco Geraci [aut, cph, cre] (<<https://orcid.org/0000-0002-6311-8685>>), Alessio Farcomeni [ctb] (Contributions to midrq code, <<https://orcid.org/0000-0002-7104-5826>>), Cinzia Viroli [ctb] (Contributions to dqc code, <<https://orcid.org/0000-0002-3278-5266>>)

Repository CRAN

Date/Publication 2022-05-30 11:20:09 UTC

# R topics documented:

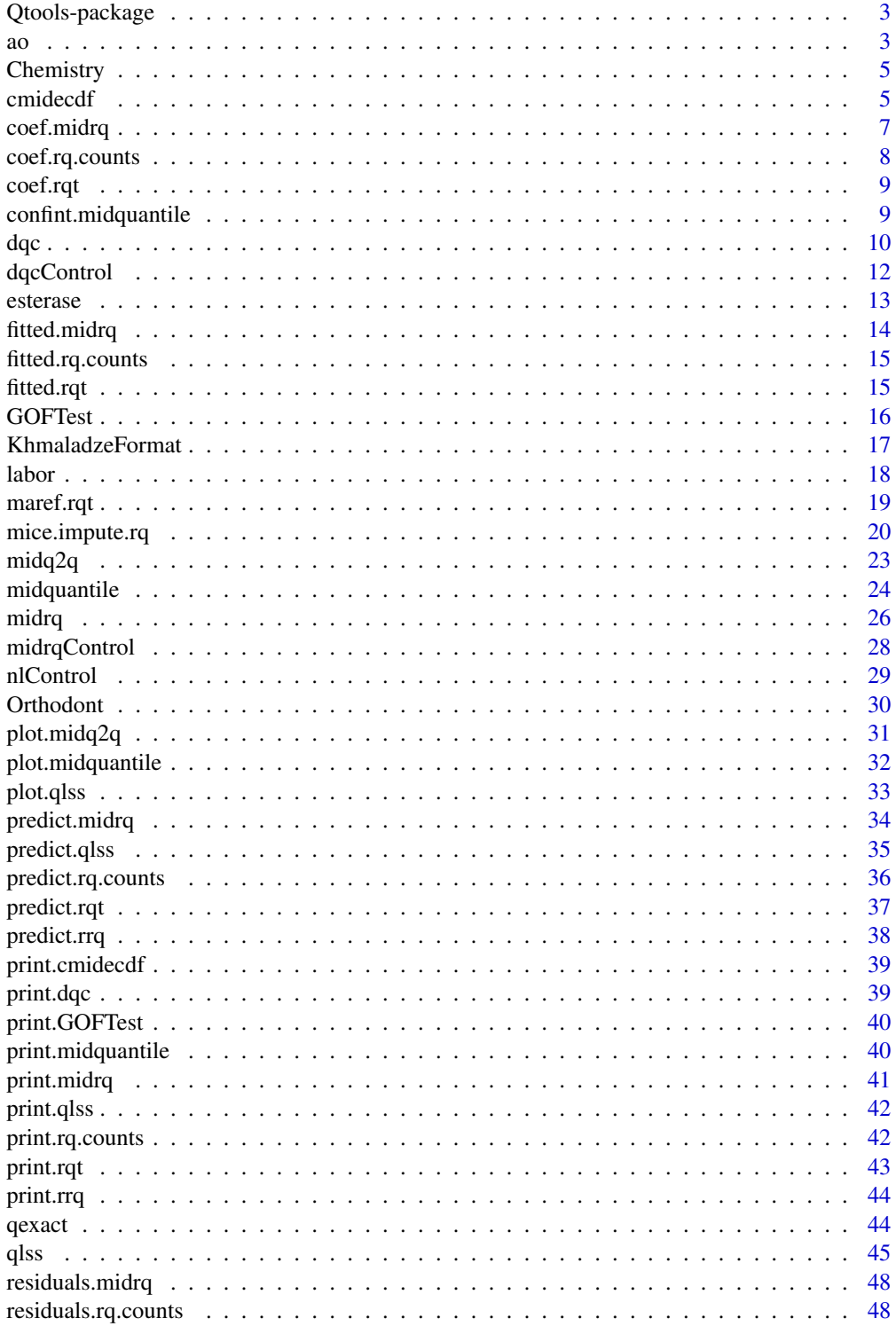

<span id="page-2-0"></span>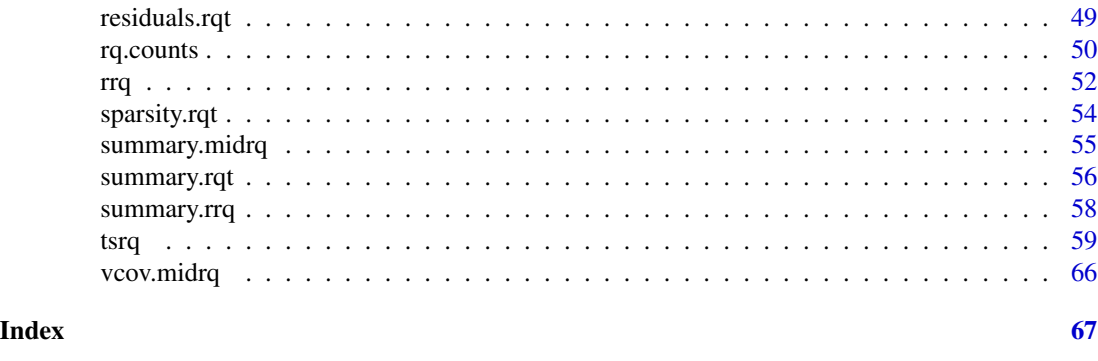

Qtools-package *Utilities for Quantilies*

# Description

The package Qtools provides functions for unconditional and conditional quantiles. These include methods for transformation-based quantile regression, quantile-based measures of location, scale and shape, methods for quantiles of discrete variables, quantile-based multiple imputation, restricted quantile regression, and directional quantile classification.

### Details

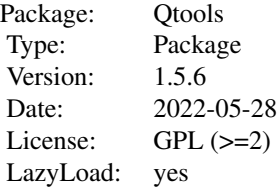

#### Author(s)

Marco Geraci

Maintainer: Marco Geraci <marco.geraci@uniroma1.it>

<span id="page-2-1"></span>ao *Transformations*

# <span id="page-2-2"></span>Description

Functions used in quantile regression transformation models

# <span id="page-3-0"></span>Usage

```
ao(theta, lambda, symm = TRUE, omega = 0.001)invao(x, lambda, symm = TRUE, replace = TRUE)bc(x, lambda)
invbc(x, lambda, replace = TRUE)
mcjI(x, lambda, symm = TRUE, \text{dbounded} = FALSE, \text{ones} = 0.001)invmcjI(x, lambda, symm = TRUE, \text{dbounded} = FALSE)mcjII(x, lambda, delta,dbounded = FALSE, omega = 0.001)invmcjII(x, lambda, delta, dbounded = FALSE)
```
# Arguments

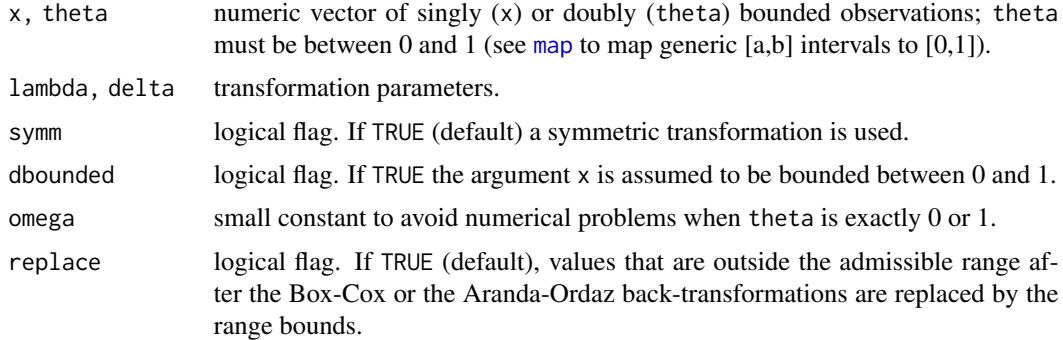

#### Details

These functions transform (back-transform) x or theta conditional on the parameters lambda and theta, using the Box–Cox (bc), Aranda-Ordaz (ao), Proposal I (mcjI) and Proposal II (mcjII) transformations.

### Value

Transformed or back-transformed values.

#### Author(s)

Marco Geraci

#### References

Aranda-Ordaz FJ. On two families of transformations to additivity for binary response data. Biometrika 1981;68(2):357-363.

Box GEP, Cox DR. An analysis of transformations. Journal of the Royal Statistical Society Series B-Statistical Methodology 1964;26(2):211-252.

Dehbi H-M, Cortina-Borja M, and Geraci M. Aranda-Ordaz quantile regression for student performance assessment. Journal of Applied Statistics. 2016;43(1):58-71.

Geraci M and Jones MC. Improved transformation-based quantile regression. Canadian Journal of Statistics 2015;43(1):118-132.

#### <span id="page-4-0"></span>Chemistry 5

Jones MC. Connecting distributions with power tails on the real line, the half line and the interval. International Statistical Review 2007;75(1):58-69.

#### See Also

[tsrq](#page-58-1), [tsrq2](#page-58-2), [rcrq](#page-58-2), [nlrq2](#page-58-2)

Chemistry *A-level Chemistry Scores*

#### Description

The Chemistry data frame has 31022 rows and 7 columns of the A-level scores in Chemistry for England and Wales students, 1997.

#### Format

This data frame contains the following columns:

lea school district ID. school school ID.

id subject ID.

score a numeric vector of A-level scores in Chemistry.

sex a factor with levels male and female

age a numeric vector of ages of the subjects (months).

gcse a numeric vector of average GCSE scores.

#### Source

Fielding, A., Yang, M., and Goldstein, H. (2003) "Multilevel ordinal models for examination grades". Statistical Modelling, 3, 127–53.

<span id="page-4-1"></span>

cmidecdf *Mid-distribution Functions*

#### Description

Compute conditional mid-cumulative probabilities

#### Usage

```
cmidecdf(formula, data, ecdf_est = "npc", npc_args = list(),
theta = NULL, subset, weights, na.action,
contrasts = NULL)
cmidecdf.fit(x, y, intercept, ecdf_est, npc_args = list(),
theta = NULL)
```
# <span id="page-5-0"></span>Arguments

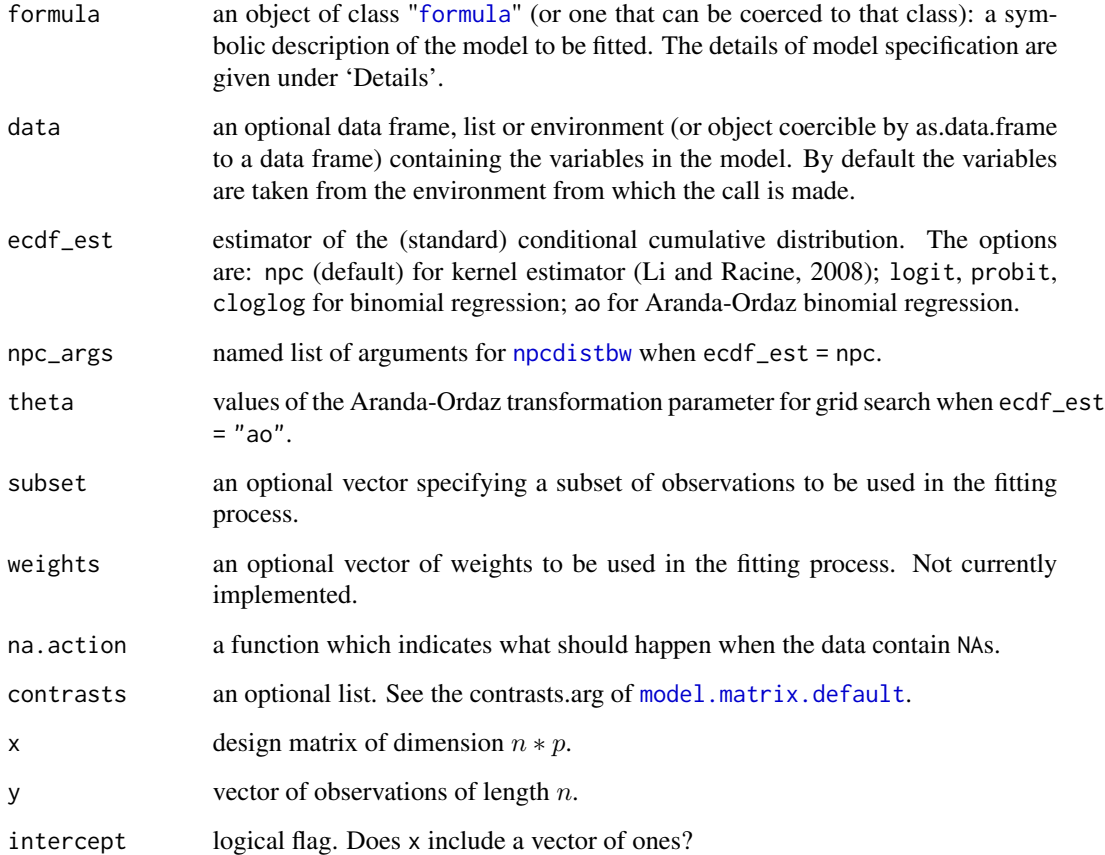

# Value

An object of class [class](#page-0-0) cmidecdf with mid-cumulative probabilities. This is a list that contains:

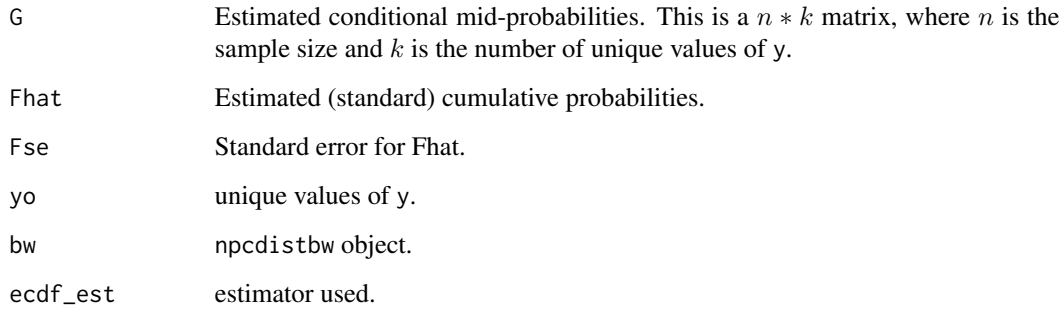

# Author(s)

Marco Geraci with contributions from Alessio Farcomeni

# <span id="page-6-0"></span>coef.midrq 7

# References

Geraci, M. and A. Farcomeni. Mid-quantile regression for discrete responses. arXiv:1907.01945 [stat.ME]. URL: <https://arxiv.org/abs/1907.01945>.

Li, Q. and J. S. Racine (2008). Nonparametric estimation of conditional cdf and quantile functions with mixed categorical and continuous data. Journal of Business and Economic Statistics 26(4), 423-434.

Peracchi, F. (2002). On estimating conditional quantiles and distribution functions. Computational Statistics and Data Analysis 38(4), 433-447.

#### See Also

[midecdf](#page-23-1)

# Examples

```
## Not run:
n < -100x \leq -rnorm(n, 0, 3)y \le - floor(1 + 2*x) + sample(1:5, n, replace = TRUE)
cmidecdf(y \sim x, ecdf_est = "logit")
```

```
## End(Not run)
```
# <span id="page-6-1"></span>coef.midrq *Extract Coefficients*

#### Description

coef extracts model coefficients from midrq objects.

#### Usage

```
## S3 method for class 'midrq'
coef(object, ...)
## S3 method for class 'midrq'
coefficients(object, ...)
```
#### **Arguments**

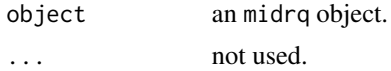

# Value

a vector for single quantiles or a matrix for multiple quantiles.

# <span id="page-7-0"></span>Author(s)

Marco Geraci

# See Also

[midrq](#page-25-1)

<span id="page-7-1"></span>coef.rq.counts *Extract Coefficients*

# Description

coef extracts model coefficients from rq.counts objects.

# Usage

```
## S3 method for class 'rq.counts'
coef(object, ...)
## S3 method for class 'rq.counts'
coefficients(object, ...)
```
# Arguments

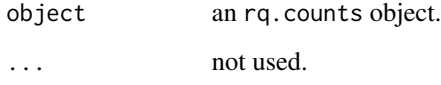

# Value

a vector for single quantiles or a matrix for multiple quantiles.

# Author(s)

Marco Geraci

# See Also

[rq.counts](#page-49-1)

<span id="page-8-2"></span><span id="page-8-0"></span>

#### Description

coef extracts model coefficients from rqt objects.

# Usage

```
## S3 method for class 'rqt'
coef(object, all = FALSE, ...)## S3 method for class 'rqt'
coefficients(object, all = FALSE, ...)
```
# Arguments

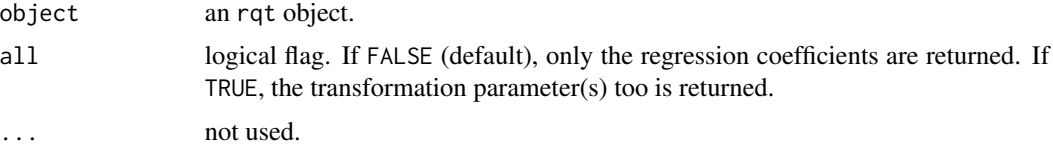

### Value

a vector for single quantiles or a matrix for multiple quantiles.

# Author(s)

Marco Geraci

#### See Also

[tsrq](#page-58-1)

<span id="page-8-1"></span>confint.midquantile *Mid-distribution Functions*

# Description

Compute mid-quantiles confidence intervals

#### Usage

```
## S3 method for class 'midquantile'
confint(object, parm = NULL, level = 0.95, ...)
```
# <span id="page-9-0"></span>Arguments

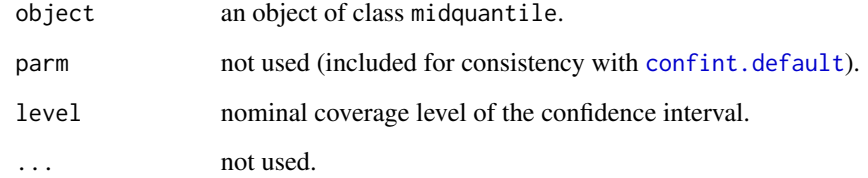

# Author(s)

Marco Geraci

# References

Ma Y., Genton M., and Parzen E. Asymptotic properties of sample quantiles of discrete distributions. Annals of the Institute of Statistical Mathematics 2011;63(2):227-243

Parzen E. Quantile probability and statistical data modeling. Statistical Science 2004;19(4):652-62.

# Examples

```
x \leftarrow \text{rpois}(100, \text{lambda} = 3)mq <- midquantile(x)
confint(mq, level = 0.95)# print standard errors
attributes(confint(mq, level = 0.95))$stderr
```
<span id="page-9-1"></span>

# Description

This function is used to classify multivariate observations by means of directional quantiles.

# Usage

```
dqc(formula, data, df.test, subset, weights, na.action, control = list(),
fit = TRUE)
dqc.fit(x, z, y, control)
```
# Arguments

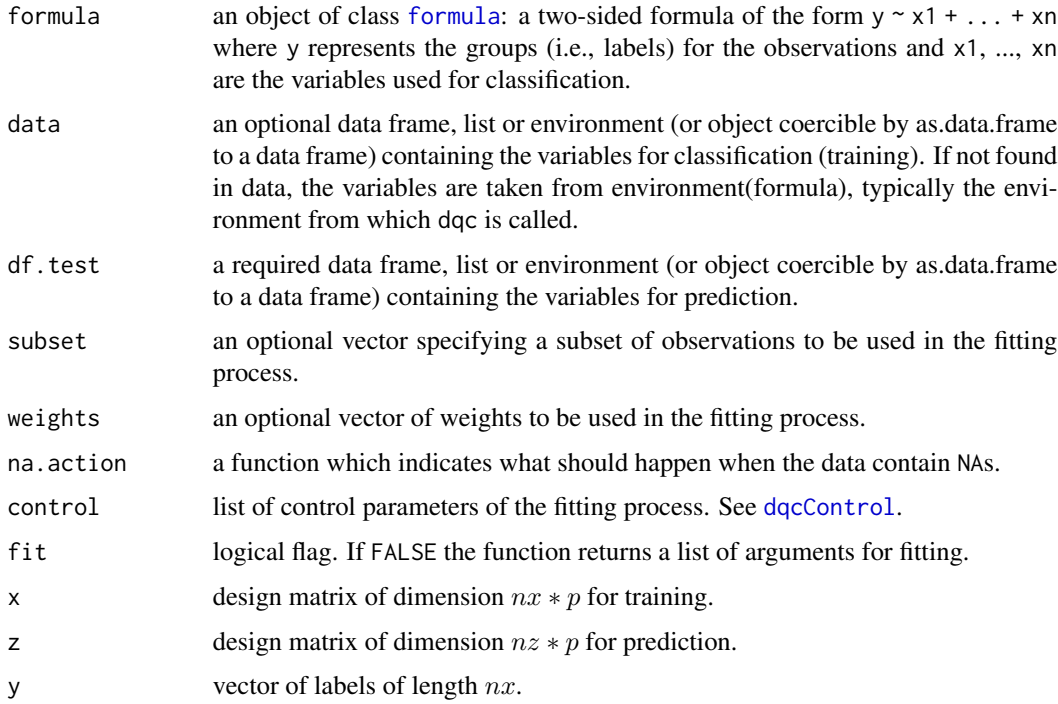

# Details

Directional quantile classification is described in the article by Viroli et al (2020).

# Value

a list of class dqc containing the following components

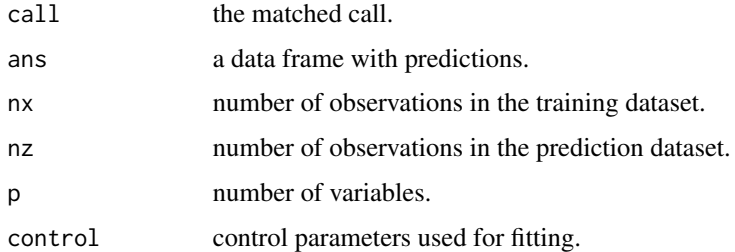

# Author(s)

Marco Geraci with contributions from Cinzia Viroli

# References

Viroli C, Farcomeni A, Geraci M (2020). Directional quantile-based classifiers (in preparation).

<span id="page-10-0"></span> $\log$  11

# See Also

[dqcControl](#page-11-1)

#### Examples

```
## Not run:
# Iris data
data(iris)
# Create training and prediction datasets
n \leq -nrow(iris)ng <- length(unique(iris$Species))
df1 <- iris[c(1:40, 51:90, 101:140),]
df2 <- iris[c(41:50, 91:100, 141:150),]
# Classify
ctrl \leftarrow \text{dqcControl}(nt = 10, ndir = 5000, seed = 123)fit <- dqc(Species ~ Sepal.Length + Petal.Length,
data = df1, df.test = df2, control = ctr1# Data frame with predictions
fit$ans
# Confusion matrix
print(cm <- xtabs( ~ fit$ans$groups + df2$Species))
# Misclassification rate
1-sum(diag(cm))/nrow(df2)
## End(Not run)
```
<span id="page-11-1"></span>dqcControl *Control parameters for dqc estimation*

# Description

A list of parameters for controlling the fitting process.

#### Usage

 $dqcControl(tau.random = c(0.001, 0.999), nt = 10, ndir = 50, seed = NULL)$ 

# Arguments

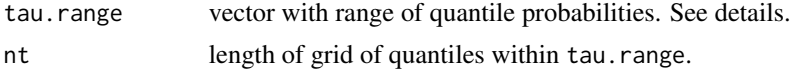

<span id="page-11-0"></span>

#### <span id="page-12-0"></span>esterase 13

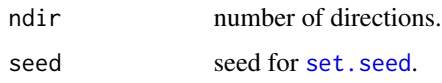

#### Details

A directional quantile classifier (Viroli et al, 2020) is computed over a grid of quantile probabilities. The vector tau.range must be of length 2, providing a minimum and a maximum for the grid, or of length 1, in which case the grid will have only one probability equal to tau.range. In the latter case nt is ignored and set equal to 1.

#### Value

a list of control parameters.

#### Author(s)

Marco Geraci

# References

Viroli C, Farcomeni A, Geraci M (2020). Directional quantile-based classifiers (in preparation).

#### See Also

[dqc](#page-9-1)

esterase *Esterase Essay Data*

#### Description

The esterase data frame has 113 rows and 2 columns with the results of an essay for the concentration of an enzyme esterase.

#### Format

This data frame contains the following columns:

Esterase amount of esterase.

Count observed count.

#### Details

The esterase essay data were reported by Caroll and Ruppert (1988) and successively analyzed by Zhao (2000).

# <span id="page-13-0"></span>Source

R. J. Carroll and D. Ruppert, Transformation and Weighting in Regression. London: Chapman and Hall, 1988.

#### References

Zhao QS. Restricted regression quantiles. Journal of Multivariate Analysis 2000;72(1):78-99.

fitted.midrq *Extract Fitted Values from Mid-Quantile Transformation Models*

# Description

This function extracts fitted values from objects of class midrq.

#### Usage

## S3 method for class 'midrq' fitted(object, ...)

# Arguments

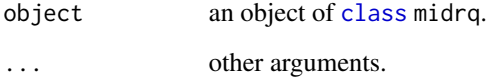

# Value

a vector or a matrix or an array of fitted values.

#### Author(s)

Marco Geraci

# See Also

[predict.midrq](#page-33-1)

<span id="page-14-0"></span>fitted.rq.counts *Extract Fitted Values from Quantile Regression Models for Counts*

#### Description

This function extracts fitted values from objects of class rq.counts.

# Usage

```
## S3 method for class 'rq.counts'
fitted(object, ...)
```
#### Arguments

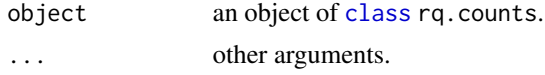

# Value

a vector or a matrix or an array of fitted values.

#### Author(s)

Marco Geraci

# See Also

[predict.rq.counts](#page-35-1)

fitted.rqt *Extract Fitted Values from Quantile Regression Transformation Models*

#### Description

This function extracts fitted values from objects of class rqt.

#### Usage

## S3 method for class 'rqt' fitted(object, ...)

# Arguments

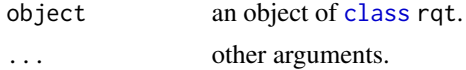

<span id="page-15-0"></span>a vector or a matrix or an array of fitted values.

#### Author(s)

Marco Geraci

### See Also

[predict.rqt](#page-36-1)

<span id="page-15-1"></span>GOFTest *Goodness-of-Fit Tests for Quantile Regression Models*

#### Description

This function calculates a goodness-of-fit test for quantile regression models.

# Usage

GOFTest(object, type = "cusum", alpha =  $0.05$ , B = 100, seed = NULL)

#### Arguments

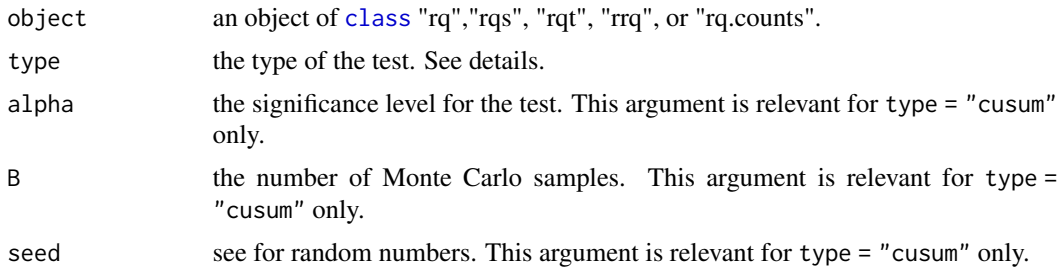

#### Details

This function provides goodness-of-fit tests for quantile regression. Currently, there is only one method available (type = "cusum"), for a test based on the cusum process of the gradient vector (He and Zhu, 2013). The critical value at level alpha is obtained by resampling. Other methods will be implemented in future versions of the package.

#### Value

GOFTest returns an object of [class](#page-0-0) GOFtest.

# Author(s)

Marco Geraci

# <span id="page-16-0"></span>KhmaladzeFormat 17

#### References

He XM, Zhu LX. A lack-of-fit test for quantile regression. Journal of the American Statistical Association (2003);98:1013-1022.

#### Examples

```
## Not run:
data(barro, package = "quantreg")
fit <- quantreg::rq(y.net \sim lgdp2 + fse2 + gedy2 + Iy2 + gcony2, data = barro, tau = c(.1,.5,.9))
GOFTest(fit)
```
## End(Not run)

KhmaladzeFormat *Khmaladze Test*

#### **Description**

This function provides significance levels of the Khmaladze Test using a (hard-coded) table of asymptotic critical values.

#### Usage

KhmaladzeFormat(object, epsilon)

#### Arguments

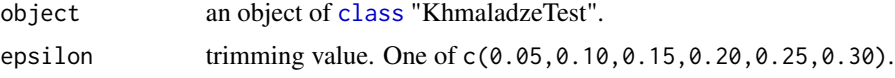

#### Details

This function is applied to an object produced by [KhmaladzeTest](#page-0-0). The Khmaladze test is used to test for location–shift and location-scale–shift hypotheses (Koenker, 2005). The test statistic is computed over the interval *[epsilon, 1 - epsilon]*, where *epsilon* is the trimming value.

#### Author(s)

Marco Geraci

### References

Appendix B in Koenker R. Quantile regression. New York, NY: Cambridge University Press; 2005. Koenker R. and Xiao Z. Inference on the quantile regression process. Avalilable at [http://www.](http://www.econ.uiuc.edu/~roger/research/inference/khmal6ap.pdf) [econ.uiuc.edu/~roger/research/inference/khmal6ap.pdf](http://www.econ.uiuc.edu/~roger/research/inference/khmal6ap.pdf).

#### Examples

```
data(barro, package = "quantreg")
eps <- 0.05
kt <- quantreg::KhmaladzeTest( y.net ~ lgdp2 + fse2 + gedy2 + Iy2 + gcony2,
data = barro, taus = seq(.05, .95, by = .01), trim = c(eps, 1 - eps))class(kt)
KhmaladzeFormat(kt, epsilon = eps)
```
labor *Labor Pain Data*

#### **Description**

The labor data frame has 358 rows and 4 columns of the change in pain over time for several 83 women in labor.

#### Format

This data frame contains the following columns:

- subject an ordered factor indicating the subject on which the measurement was made. The levels are labelled 1 to 83.
- pain a numeric vector of self–reported pain scores on a 100mm line.
- treatment a dummy variable with values 1 for subjects who received a pain medication and 0 for subjects who received a placebo.
- time a numeric vector of times (minutes since randomization) at which pain was measured.

#### Details

The labor pain data were reported by Davis (1991) and successively analyzed by Jung (1996) and Geraci and Bottai (2007). The data set consists of repeated measurements of self–reported amount of pain on  $N = 83$  women in labor, of which 43 were randomly assigned to a pain medication group and 40 to a placebo group. The response was measured every 30 min on a 100–mm line, where 0 means no pain and 100 means extreme pain. A nearly monotone pattern of missing data was found for the response variable and the maximum number of measurements for each woman was six.

#### Source

Davis CS (1991). Semi–parametric and non–parametric methods for the analysis of repeated measurements with applications to clinical trials. Statistics in Medicine 10, 1959–80.

#### References

Geraci M and Bottai M (2007). Quantile regression for longitudinal data using the asymmetric Laplace distribution. Biostatistics 8(1), 140–154.

Jung S (1996). Quasi–likelihood for median regression models. Journal of the American Statistical Association 91, 251–7.

<span id="page-17-0"></span>

<span id="page-18-2"></span><span id="page-18-0"></span>

#### <span id="page-18-1"></span>Description

This function computes marginal effects for rqt and rq.counts objects.

#### Usage

```
maref(object, namevec)
## S3 method for class 'rqt'
maref(object, namevec)
## S3 method for class 'rq.counts'
maref(object, namevec)
```
#### Arguments

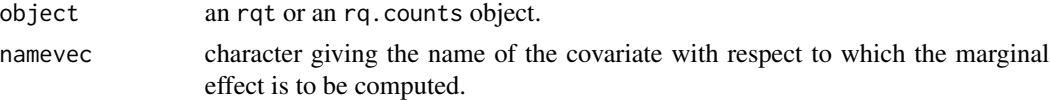

#### Details

Given the  $\tau$ th conditional quantile function  $Q_{h(Y)|X}(\tau) = \eta = Xb$ , where Y is the response variable, X a design matrix, and h is a one-parameter transformation with inverse  $h^{-1} = g$ , maref computes the marginal effect:

$$
\frac{dQ_{Y|X}(\tau)}{dx_j} = \frac{dg\{Q_{h(Y)|X}(\tau)\}}{dx_j}
$$

where  $x_j$  is the *j*-th covariate with respect to which the marginal effect is to be computed and its name is given in the argument namevec.

The derivative of the quantile function is the the product of two components

$$
\frac{dQ_{Y|X}(\tau)}{dx_j} = \frac{dg(\eta)}{d\eta} \cdot \frac{d\eta}{dx_j}
$$

The derivative w.r.t. the linear predictor  $\eta$  is calculated symbolically after parsing the object's formula and is evaluated using the object's model frame. The function that parses formulae has a limited scope. It recognizes interactions and basic operators (e.g., log, exp, etc.). Therefore, it is recommended to use simple expressions for the model's formula.

This function can be applied to models of class rqt and rq.counts. Note that marginal effects can be similarly obtained using [predict.rqt](#page-36-1) or [predict.rq.counts](#page-35-1) with argument type = "maref" which, in addition, allows for an optional data frame to be specified via newdata.

#### Value

a vector for single quantiles or a matrix for multiple quantiles of marginal effects.

#### Author(s)

Marco Geraci

#### See Also

[tsrq](#page-58-1)

#### Examples

```
## Not run:
# Box-Cox quantile regression model (dataset trees from package 'datasets')
fit \le tsrq(Volume \sim Height, data = trees, tsf = "bc", tau = 0.9)
# Coefficients (transformed scale)
coef(fit)
# Design matrix
head(fit$x)
# Marginal effect of 'Height'
maref(fit, namevec = "Height")
# Predict marginal effects over grid of values for Height
nd <- data.frame(Height = seq(min(trees$Height), max(trees$Height), length = 100))
x \le predict(fit, newdata = nd, type = "maref", namevec = "Height")
# Plot
plot(nd$Height, x, xlab = "Height", ylab = "Marginal effect on volume")
# Include 'Girth' and interaction between 'Height' and 'Girth'
fit \le tsrq(Volume \sim Height \star Girth, data = trees, tsf = "bc", tau = 0.5)
head(fit$x)
# Predict marginal effects over grid of values for Height (for fixed girth)
nd$Girth <- rep(mean(trees$Girth), 100)
x \leq - predict(fit, newdata = nd, type = "maref", namevec = "Height")
plot(nd$Height, x, xlab = "Height", ylab = "Marginal effect on volume")
# Quantile regression for counts (log transformation)
data(esterase)
fit \leq rq.counts(Count \sim Esterase, tau = 0.25, data = esterase, M = 50)
maref(fit, namevec = "Esterase")
## End(Not run)
```
mice.impute.rq *QR-based Multiple Imputation*

<span id="page-19-0"></span>

# <span id="page-20-0"></span>mice.impute.rq 21

#### Description

This function is used to multiply impute missing values using quantile regression imputation models.

# Usage

```
mice.impute.rq(y, ry, x, tsf = "none", symm = TRUE, dbounded = FALSE,
lambda = NULL, x.r = NULL, par = NULL, conditional = TRUE,epsilon = 0.001, method.rq = "fn", ...)
mice.impute.rrq(y, ry, x, tsf = "none", symm = TRUE, dbounded = FALSE,
lambda = NULL, epsilon = 0.001, method.rq = "fn", ...)
```
#### Arguments

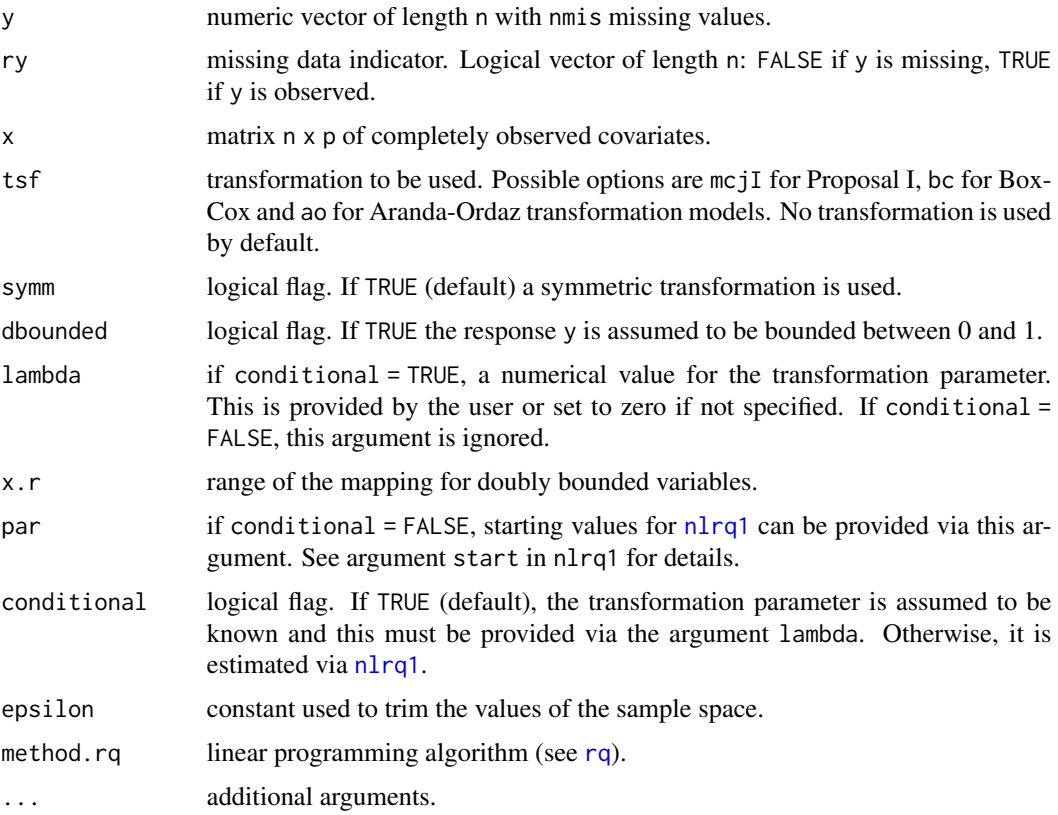

#### Details

This function implements the methods proposed by Geraci (2016) and Geraci and McLain (2018) to impute missing values using quantile regression models. Uniform values are sampled from *[epsilon, 1 - epsilon]*, therefore allowing the interval to be bounded away from 0 and 1 (default is 0.001). It is possible to specify a quantile regression transformation model with parameter lambda (Geraci and Jones). The function mice.impute.rrq performs imputation based on restricted regression quantiles to avoid quantile crossing (see Geraci 2016 for details).

<span id="page-21-0"></span>A vector of length nmis with imputations.

#### Author(s)

Marco Geraci

# References

Bottai, M., & Zhen, H. (2013). Multiple imputation based on conditional quantile estimation. Epidemiology, Biostatistics, and Public Health, 10(1), e8758.

Geraci, M. (2016). Estimation of regression quantiles in complex surveys with data missing at random: An application to birthweight determinants. Statistical Methods in Medical Research, 25(4), 1393-1421.

Geraci, M., and Jones, M. C. (2015). Improved transformation-based quantile regression. Canadian Journal of Statistics, 43(1), 118-132.

Geraci, M., and McLain, A. (2018). Multiple imputation for bounded variables. Psychometrika, 83(4), 919-940.

van Buuren, S., and Groothuis-Oudshoorn, K. (2011). mice: Multivariate imputation by chained equations in R. Journal of Statistical Software, 45(3), 1–67.

#### See Also

[ao](#page-2-1), [tsrq](#page-58-1)

#### Examples

```
## Not run:
# Load package 'mice'
require(mice)
# Load data nhanes
data(nhanes)
nhanes2 <- nhanes
nhanes2$hyp <- as.factor(nhanes2$hyp)
# Impute continuous variables using quantile regression
set.seed(199)
imp \leq mice(nhanes2, meth = c("polyreg", "rq", "logreg", "rq"), m = 5)
# estimate linear regression and pool results
fit \le 1m.mids(bmi \sim hyp + chl, data = imp)
pool(fit)
# Impute using restricted quantile regression
set.seed(199)
imp \le mice(nhanes2, meth = c("polyreg", "rrq", "logreg", "rrq"), m = 5)
```
#### <span id="page-22-0"></span> $\rm{midq}2q$  and  $\rm{midq}2q$  and  $\rm{midq}2q$  and  $\rm{midq}2q$  and  $\rm{midq}2q$  and  $\rm{midq}2q$  and  $\rm{midq}2q$  and  $\rm{midq}2q$  and  $\rm{midq}2q$  and  $\rm{midq}2q$  and  $\rm{midq}2q$  and  $\rm{midq}2q$  and  $\rm{midq}2q$  and  $\rm{midq}2q$  and  $\rm{midq}2q$

```
fit \le - lm.mids(bmi \sim hyp + chl, data = imp)
pool(fit)
# Impute using quantile regression + Box-Cox transformation with parameter
# lambda = 0 (ie, log transformation)
set.seed(199)
imp <- mice(nhanes2, meth = c("polyreg", "rq", "logreg", "rq"), m = 5, tsf = "bc", lambda = 0)
fit \le - lm.mids(bmi \sim hyp + chl, data = imp)
pool(fit)
```
## End(Not run)

<span id="page-22-1"></span>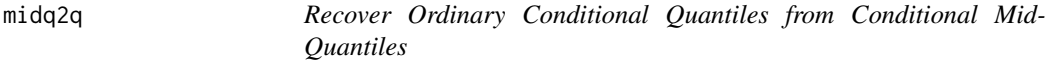

#### Description

This function recovers ordinary conditional quantile functions based on fitted mid-quantile regression models.

#### Usage

```
midq2q(object, newdata, observed = FALSE, ...)
```
#### Arguments

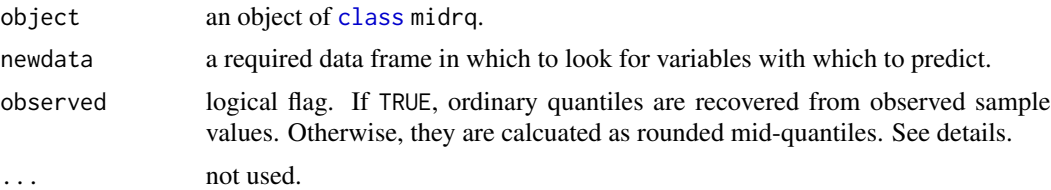

#### Details

If the values of the support of the random variable are equally spaced integers, then observed should ideally be set to FALSE so that the ordinary quantile is obtained by rounding the predicted mid-quantile. Otherwise, the function returns an integer observed in the sample. See Geraci and Farcomeni for more details.

#### Value

a vector or a matrix of estimated ordinary quantiles. The attribute Fhat provides the corresponding estimated cumulative distribution.

#### Author(s)

Marco Geraci

# References

Geraci, M. and A. Farcomeni. Mid-quantile regression for discrete responses. arXiv:1907.01945 [stat.ME]. URL: <https://arxiv.org/abs/1907.01945>.

#### See Also

[plot.midq2q](#page-30-1), [predict.midrq](#page-33-1)

#### Examples

```
## Not run:
# Esterase data
data(esterase)
# Fit quantiles 0.1, 0.15, ..., 0.85
fit \le midrq(Count \le Esterase, tau = 2:17/20, data = esterase, type = 3, lambda = 0)
# Recover ordinary quantile function
xx <- seq(min(esterase$Esterase), max(esterase$Esterase), length = 5)
print(Qhat <- midq2q(fit, newdata = data.frame(Esterase = xx)))
# Plot
plot(Qhat, sub = TRUE)
## End(Not run)
```

```
midquantile Mid-distribution Functions
```
# <span id="page-23-1"></span>Description

Compute mid-cumulative probabilities and mid-quantiles

# Usage

```
midedf(x, na.rm = FALSE)midquantile(x, probs = 1:3/4, na.rm = FALSE)
```
<span id="page-23-0"></span>

# <span id="page-24-0"></span>midquantile 25

#### Arguments

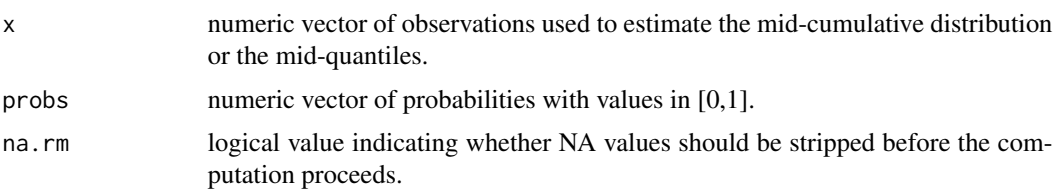

# Value

An object of class [class](#page-0-0) midecdf or midquantile with mid-cumulative probabilities and midquantiles. For midecdf, this is a list that contains:

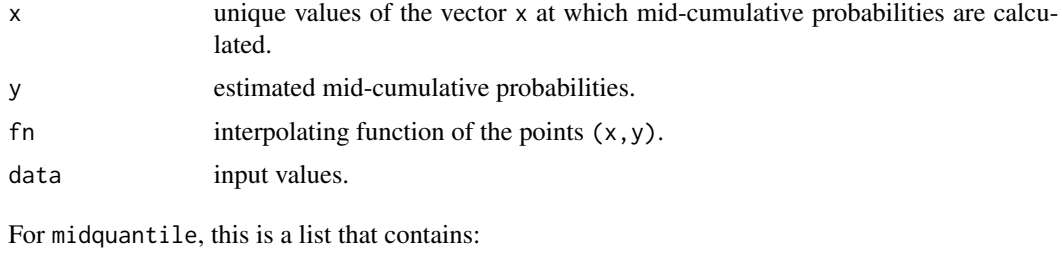

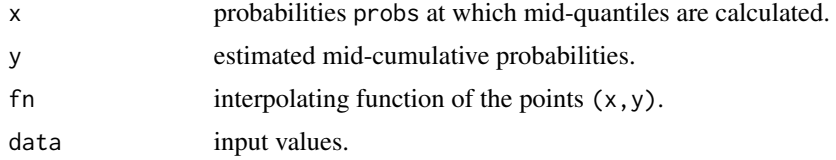

#### Author(s)

Marco Geraci

# References

Ma Y., Genton M., and Parzen E. Asymptotic properties of sample quantiles of discrete distributions. Annals of the Institute of Statistical Mathematics 2011;63(2):227-243

Parzen E. Quantile probability and statistical data modeling. Statistical Science 2004;19(4):652-62.

#### See Also

[confint.midquantile](#page-8-1), [plot.midquantile](#page-31-1)

# Examples

```
x \leftarrow \text{rpois}(100, \text{ lambda} = 3)midquantile(x)
```
# <span id="page-25-1"></span><span id="page-25-0"></span>Description

This function is used to fit a mid-quantile regression model when the response is discrete.

# Usage

```
midrq(formula, data, tau = 0.5, lambda = NULL, subset, weights, na.action,
contrasts = NULL, offset, type = 3, midFit = NULL, control = list())
midrq.fit(x, y, offset, lambda, binary, midFit, type, tau, method)
```
# Arguments

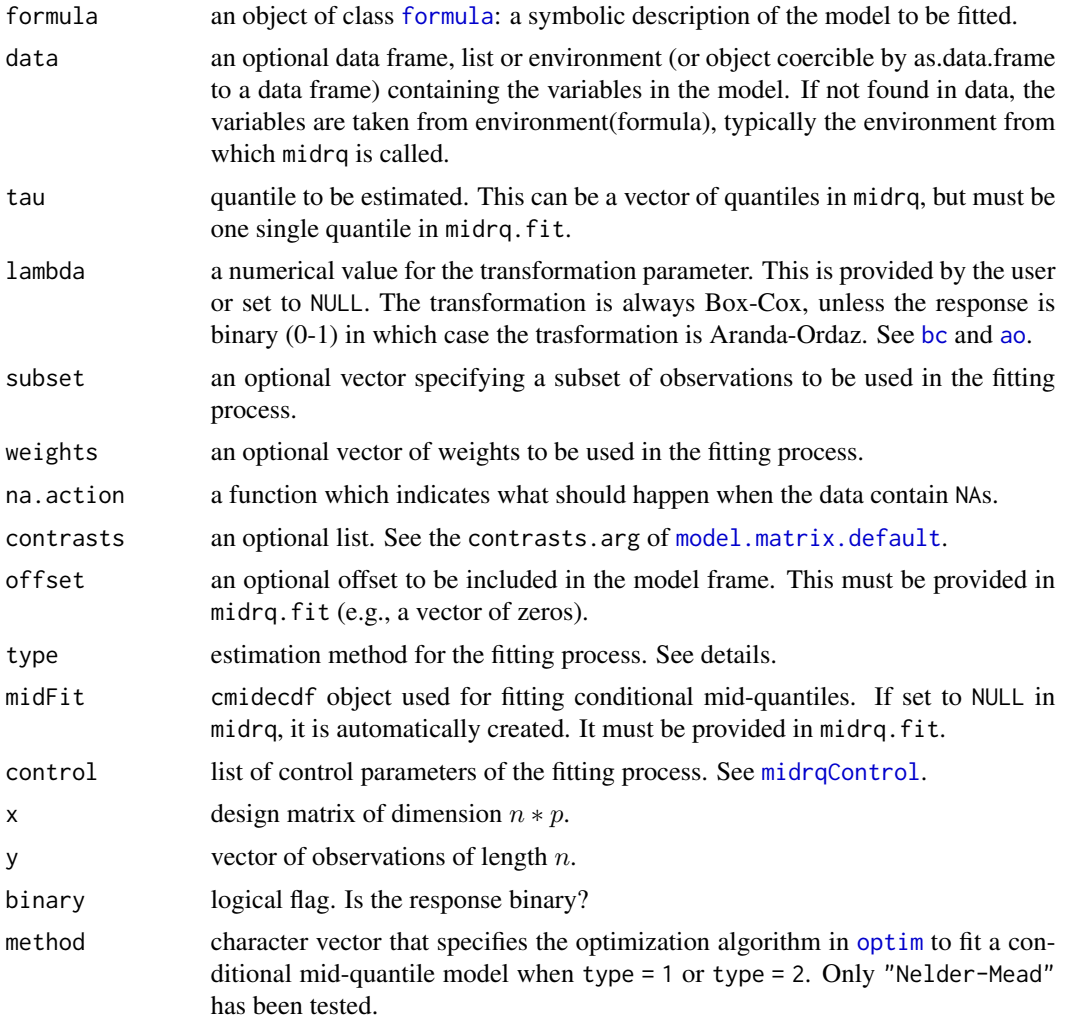

#### <span id="page-26-0"></span>midrq 27

# Details

A linear mid-quantile regression model is fitted to the transformed response. The transformation of the response can be changed with the argument lambda. If lambda = NULL, then no transformation is applied (i.e., identity); if lambda is a numeric value, then the Box-Cox transformation is applied (e.g., 0 for log-transformation). However, midrq will automatically detect whether the response is binary, in which case the Aranda-Ordaz transformation is applied. In contrast, the user must declare whether the response is binary in midrq.fit.

There are 3 different estimators. type = 1 is based on a general-purpose estimator (i.e., [optim](#page-0-0)). type = 2 is similar to type = 1, except the loss function is averaged over the space of the predictors (i.e., CUSUM). type = 3 is the least-squares estimator discussed by Geraci and Farcomeni (2019).

The warning 'tau is outside mid-probabilities range' indicates that there are observations for which tau is below or above the range of the corresponding estimated conditional mid-probabilities. This affects estimation in a way similar to censoring.

#### Value

a list of class midrq containing the following components

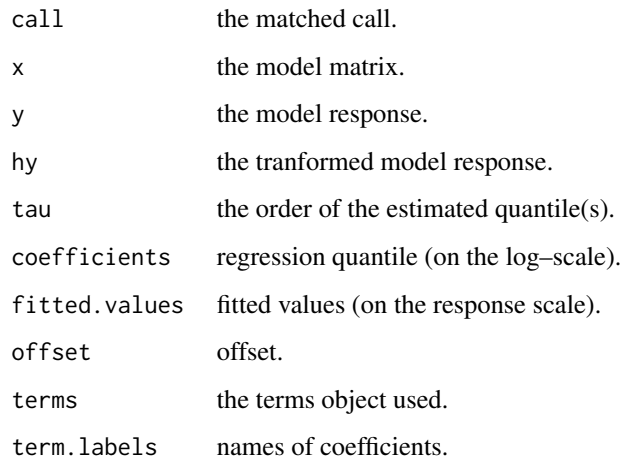

#### Author(s)

Marco Geraci with contributions from Alessio Farcomeni

# References

Geraci, M. and A. Farcomeni. Mid-quantile regression for discrete responses. arXiv:1907.01945 [stat.ME]. URL: <https://arxiv.org/abs/1907.01945>.

# See Also

[residuals.midrq](#page-47-1), [predict.midrq](#page-33-1), [coef.midrq](#page-6-1)

# Examples

```
## Not run:
# Esterase data
data(esterase)
# Fit quantiles 0.25 and 0.75
fit \le- midrq(Count \sim Esterase, tau = c(0.25, 0.75), data = esterase, type = 3, lambda = 0)
coef(fit)
# Plot
with(esterase, plot(Count ~ Esterase))
lines(esterase$Esterase, fit$fitted.values[,1], col = "blue")
lines(esterase$Esterase, fit$fitted.values[,2], col = "red")
legend(8, 1000, lty = c(1,1), col = c("blue", "red"), legend = c("tau = 0.25", "tau = 0.75"))
```
## End(Not run)

<span id="page-27-1"></span>

midrqControl *Control parameters for midrq estimation*

#### Description

A list of parameters for controlling the fitting process.

#### Usage

```
midrqControl(method = "Nelder-Mead", ecdf_est = "npc", npc_args = list())
```
#### Arguments

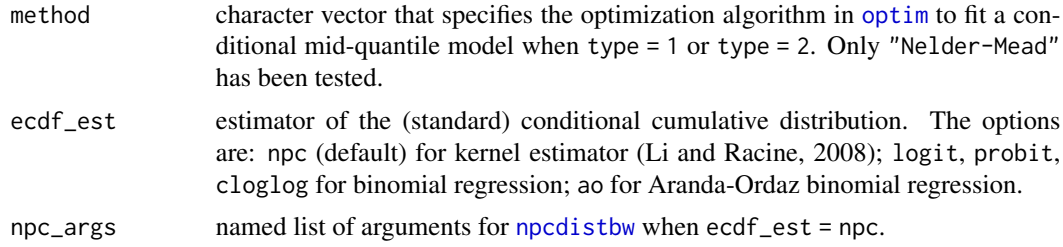

# Value

a list of control parameters.

# Author(s)

Marco Geraci

<span id="page-27-0"></span>

#### <span id="page-28-0"></span>nlControl 29

# References

Geraci, M. and A. Farcomeni. Mid-quantile regression for discrete responses. arXiv:1907.01945 [stat.ME]. URL: <https://arxiv.org/abs/1907.01945>.

Li, Q. and J. S. Racine (2008). Nonparametric estimation of conditional cdf and quantile functions with mixed categorical and continuous data. Journal of Business and Economic Statistics 26(4), 423-434.

# See Also

[midrq](#page-25-1)

<span id="page-28-1"></span>nlControl *Control parameters for gradient search estimation*

# Description

A list of parameters for controlling the fitting process.

# Usage

```
nlControl(tol_ll = 1e-05, tol_theta = 0.001, check_theta = FALSE,
step = NULL, beta = 0.5, gamma = 1.25, reset_step = FALSE,
maxit = 1000, smooth = FALSE, omicron = 0.001, verbose = FALSE)
```
#### Arguments

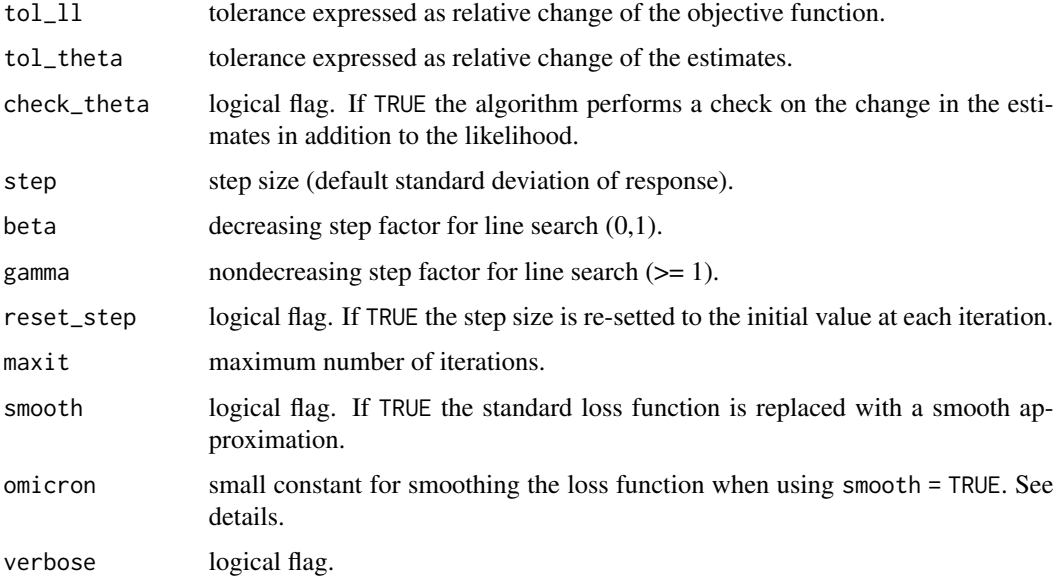

#### <span id="page-29-0"></span>Details

The optimization algorithm is along the lines of the gradient search algorithm (Bottai et al, 2015). If smooth = TRUE, the classical non-differentiable loss function is replaced with a smooth version (Chen and Wei, 2005).

#### Value

a list of control parameters.

#### Author(s)

Marco Geraci

#### References

Bottai M, Orsini N, Geraci M (2015). A Gradient Search Maximization Algorithm for the Asymmetric Laplace Likelihood, Journal of Statistical Computation and Simulation, 85(10), 1919-1925.

Chen C, Wei Y (2005). Computational issues for quantile regression. Sankhya: The Indian Journal of Statistics, 67(2), 399-417.

#### See Also

[nlrq1](#page-58-2)

#### Orthodont *Growth curve data on an orthdontic measurement*

#### Description

The Orthodont data frame has 108 rows and 4 columns of the change in an orthdontic measurement over time for several young subjects.

#### Format

This data frame contains the following columns:

- distance a numeric vector of distances from the pituitary to the pterygomaxillary fissure (mm). These distances are measured on x-ray images of the skull.
- age a numeric vector of ages of the subject (yr).
- Subject an ordered factor indicating the subject on which the measurement was made. The levels are labelled M01 to M16 for the males and F01 to F13 for the females. The ordering is by increasing average distance within sex.

Sex a factor with levels Male and Female

# <span id="page-30-0"></span>plot.midq2q 31

#### Details

Investigators at the University of North Carolina Dental School followed the growth of 27 children (16 males, 11 females) from age 8 until age 14. Every two years they measured the distance between the pituitary and the pterygomaxillary fissure, two points that are easily identified on x-ray exposures of the side of the head.

# Source

Pinheiro, J. C. and Bates, D. M. (2000), *Mixed-Effects Models in S and S-PLUS*, Springer, New York. (Appendix A.17)

Potthoff, R. F. and Roy, S. N. (1964), "A generalized multivariate analysis of variance model useful especially for growth curve problems", Biometrika, 51, 313–326.

Jose Pinheiro, Douglas Bates, Saikat DebRoy, Deepayan Sarkar and the R Development Core Team (2011). nlme: Linear and Nonlinear Mixed Effects Models. R package version 3.1-100.

<span id="page-30-1"></span>plot.midq2q *Plot Quantile Functions*

#### **Description**

Plot an object generated by [midq2q](#page-22-1).

#### Usage

```
## S3 method for class 'midq2q'
plot(x, ..., xlab = "p", ylab = "Quantile",main = "Ordinary Quantile Function", sub = TRUE, verticals = TRUE,
col.steps = "gray70", cex.points = 1, jumps = FALSE)
```
#### Arguments

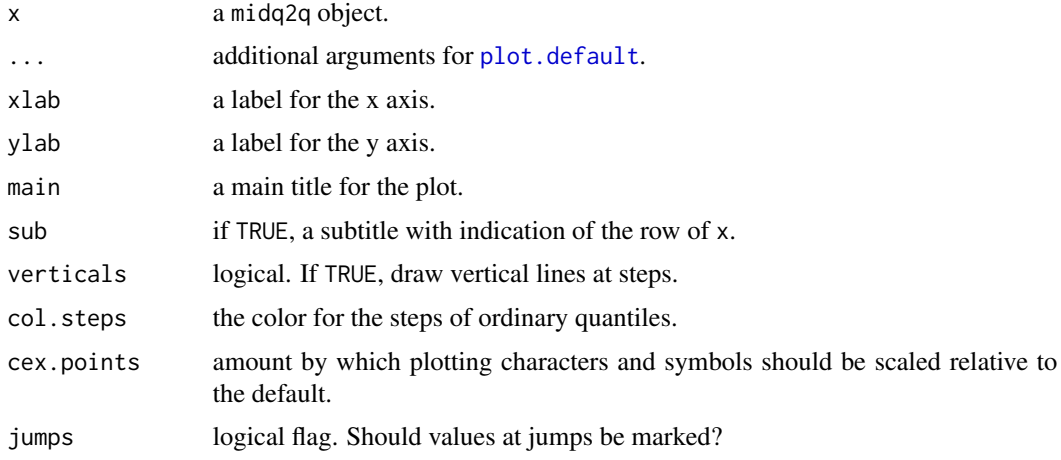

#### <span id="page-31-0"></span>Author(s)

Marco Geraci

#### See Also

[midq2q](#page-22-1), [midecdf](#page-23-1), [midquantile](#page-23-2)

<span id="page-31-1"></span>plot.midquantile *Plot Mid-distribution Functions*

#### Description

Plot an object generated by [midecdf](#page-23-1) or [midquantile](#page-23-2).

# Usage

## S3 method for class 'midecdf'  $plot(x, ..., ylab = "p", main = "Ordinary and Mid-ECDF", verticals = FALSE,$ col.01line = "gray70", col.steps = "gray70", col.midline ="black", cex.points = 1, lty.midline =  $2$ , lwd =  $1$ , jumps =  $FALSE$ ) ## S3 method for class 'midquantile' plot(x, ..., xlab = "p", ylab = "Quantile", main = "Ordinary and Mid-Quantiles", col.steps = "gray70", col.midline = "black", cex.points = 1, lty.midline = 2,  $lwd = 1$ ,  $jumps = FALSE$ )

# Arguments

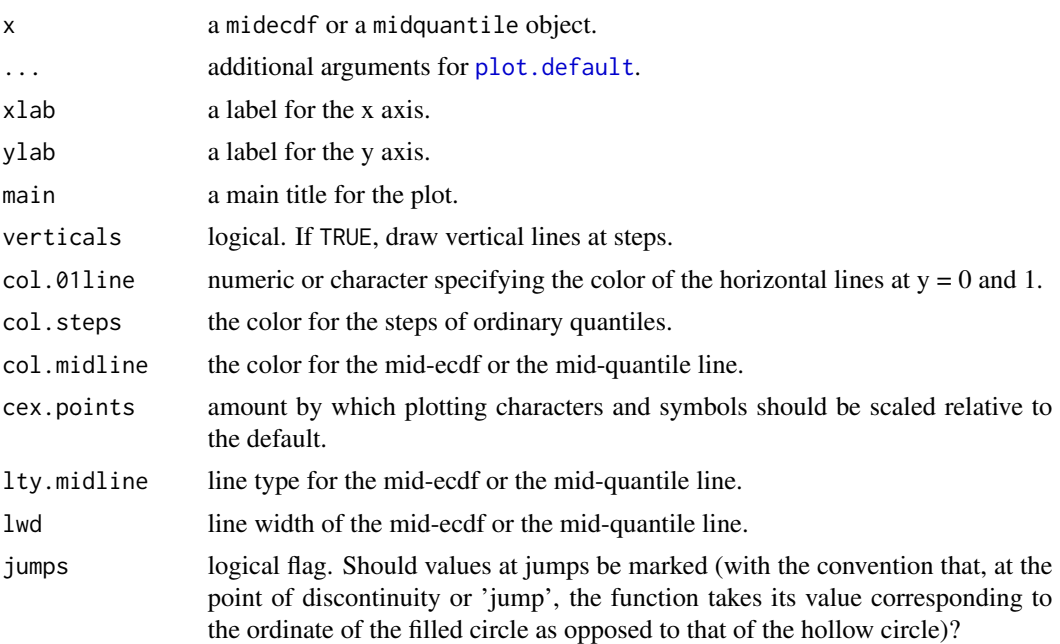

#### <span id="page-32-0"></span>plot.qlss 33

# Author(s)

Marco Geraci

# See Also

[midecdf](#page-23-1), [midquantile](#page-23-2)

<span id="page-32-1"></span>plot.qlss *Quantile-based Summary Statistics for Location, Scale and Shape*

# Description

This function plots location, scale and shape of a conditional distribution.

# Usage

## S3 method for class 'qlss'  $plot(x, z, whichp = NULL, interval = FALSE, type = "l", ...)$ 

# Arguments

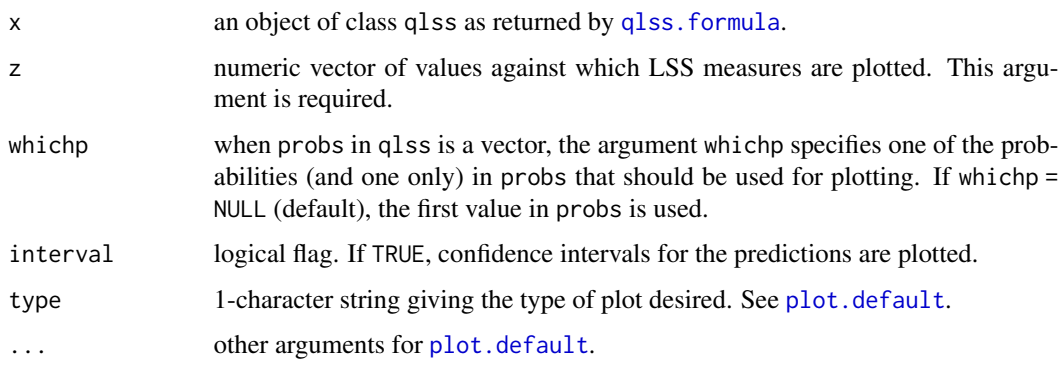

# Details

This function plots a qlss object from [qlss](#page-44-2) or [predict.qlss](#page-34-1).

# Author(s)

Marco Geraci

# See Also

[qlss](#page-44-2)

# Examples

```
trees2 <- trees[order(trees$Height),]
fit \leq qlss(Volume \sim Height, data = trees2, probs = c(.05, .1))
# Plot the results for probs = 0.1
plot(fit, z = trees2$Height, which = 0.1, xlab = "height")
```
<span id="page-33-1"></span>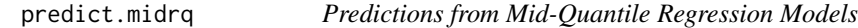

# Description

This function computes predictions based on fitted mid-quantile regression models.

#### Usage

```
## S3 method for class 'midrq'
predict(object, newdata, offset, na.action = na.pass,
type = "response", ...)
```
### Arguments

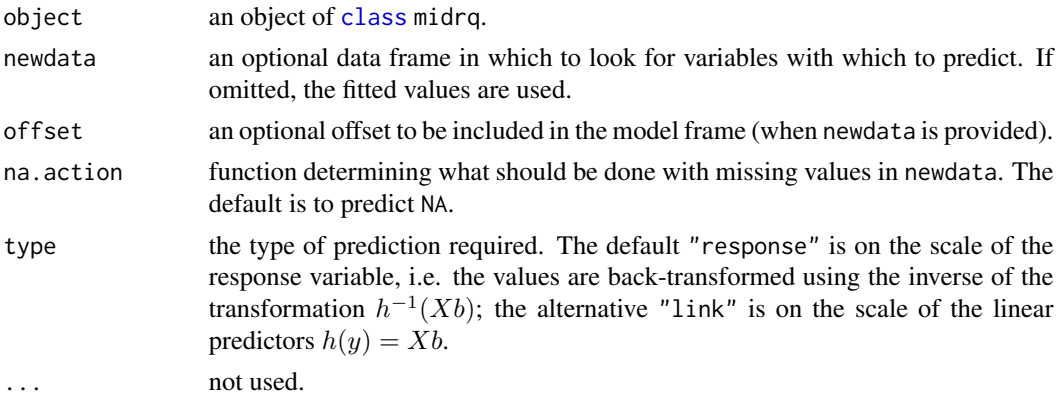

#### Value

a vector or a matrix or an array of predictions.

# Author(s)

Marco Geraci

# See Also

[residuals.midrq](#page-47-1), [midrq](#page-25-1), [coef.midrq](#page-6-1)

<span id="page-33-0"></span>

<span id="page-34-1"></span><span id="page-34-0"></span>

# Description

This function computes predictions based on fitted conditional QLSS objects.

#### Usage

```
## S3 method for class 'qlss'
predict(object, newdata, interval = FALSE, level = 0.95, R = 200,
na.action = na.pass, trim = 0.05, ...
```
# Arguments

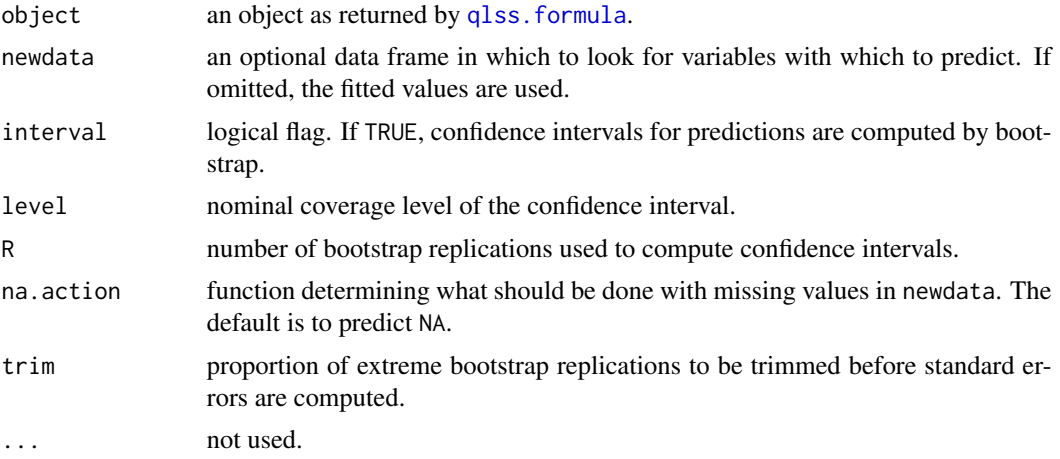

#### Author(s)

Marco Geraci

#### See Also

[qlss.formula](#page-44-1)

# Examples

```
## Not run:
# Fit QLSS object
trees2 <- trees[order(trees$Height),]
fit <- qlss(Volume ~ Height, data = trees2)
```
## Predict using newdata. Calculate confidence intervals using 200 bootstrap replications # large confidence intervals for shape index due to small IQR at low values of height

```
#xx <- seq(min(trees2$Height), max(trees2$Height), length = 100)
#new <- data.frame(Height = xx)
#set.seed(121)
#fit.pred <- predict(fit, newdata = new, interval = TRUE, level = 0.95, R = 200)
#plot(fit.pred, z = xx, interval = TRUE, xlab = "height")
# Restrict range for Height
xx <- seq(65, 87, length = 100)
new <- data.frame(Height = xx)
set.seed(121)
fit.pred <- predict(fit, newdata = new, interval = TRUE, level = 0.95, R = 200)
plot(fit.pred, z = xx, interval = TRUE, xlab = "height") # better
```

```
## End(Not run)
```
<span id="page-35-1"></span>predict.rq.counts *Predictions from rq.counts Objects*

#### Description

This function computes predictions based on fitted linear quantile models.

#### Usage

```
## S3 method for class 'rq.counts'
predict(object, newdata, offset,
na.action = na.pass, type = "response",
namevec = NULL, ...
```
#### Arguments

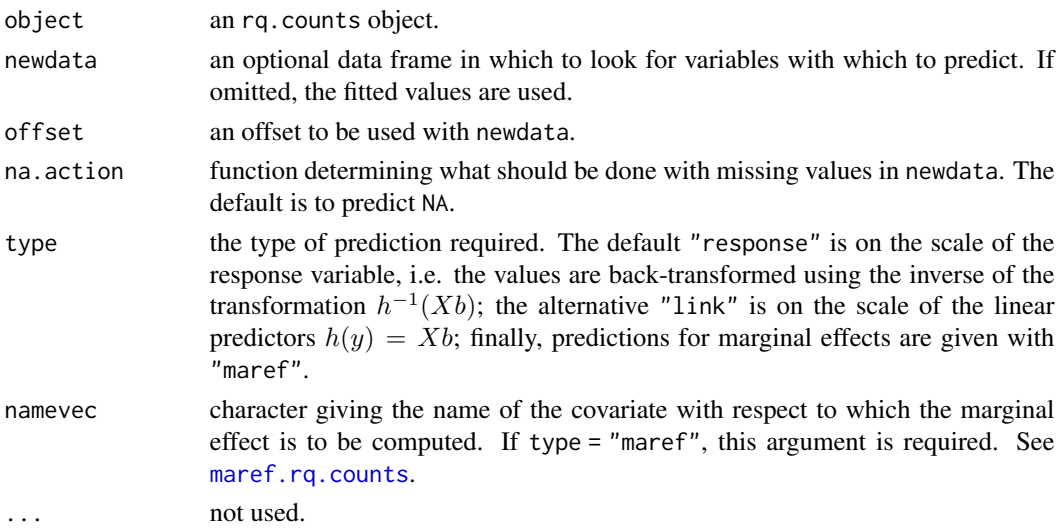

<span id="page-35-0"></span>

# <span id="page-36-0"></span>predict.rqt 37

# Value

a vector or a matrix or an array of predictions.

# Author(s)

Marco Geraci

# See Also

[residuals.rq.counts](#page-47-2), [rq.counts](#page-49-1), [coef.rq.counts](#page-7-1), [maref.rq.counts](#page-18-1)

# Examples

```
# Esterase data
data(esterase)
# Fit quantiles 0.25 and 0.75
fit \leq rq.counts(Count \leq Esterase, tau = 0.5, data = esterase, M = 50)
cbind(fit$fitted.values, predict(fit, type = "response"))
```
<span id="page-36-1"></span>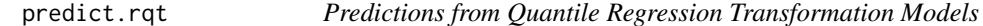

# Description

This function computes predictions based on fitted quantile regression transformation models.

# Usage

```
## S3 method for class 'rqt'
predict(object, newdata, na.action = na.pass,
type = "response", namevec = NULL, ...)
```
# Arguments

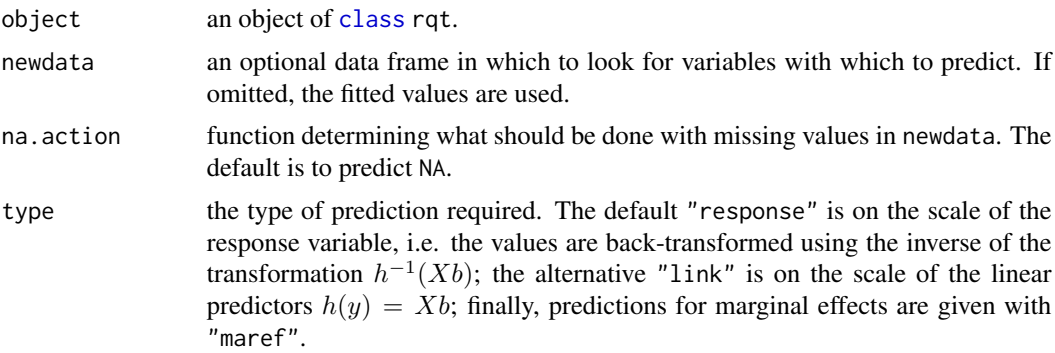

<span id="page-37-0"></span>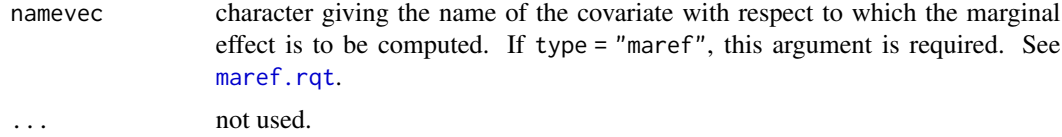

#### Value

a vector or a matrix or an array of predictions.

#### Author(s)

Marco Geraci

# See Also

[residuals.rqt](#page-48-1), [tsrq](#page-58-1), [coef.rqt](#page-8-2), [maref.rqt](#page-18-2)

predict.rrq *Predictions from Restricted Quantile Regression Models*

# Description

This function computes predictions based on fitted restricted quantile regression models.

#### Usage

```
## S3 method for class 'rrq'
predict(object, newdata, na.action = na.pass, ...)
```
# Arguments

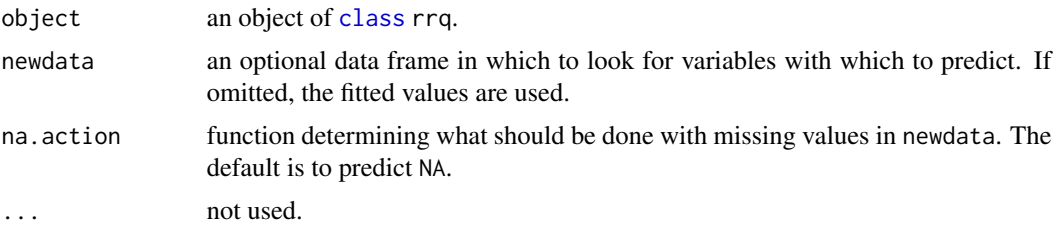

# Value

a vector or a matrix or an array of predictions.

# Author(s)

Marco Geraci

<span id="page-38-0"></span>print.cmidecdf *Print Mid-distribution Functions*

# Description

Print an object generated by [cmidecdf](#page-4-1).

# Usage

## S3 method for class 'cmidecdf'  $print(x, \ldots)$ 

# Arguments

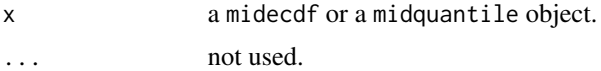

#### Author(s)

Marco Geraci

#### See Also

[cmidecdf](#page-4-1)

print.dqc *Print Directional Quantile Classification Objects*

# Description

Print an object of class dqc.

# Usage

## S3 method for class 'dqc'  $print(x, \ldots)$ 

# Arguments

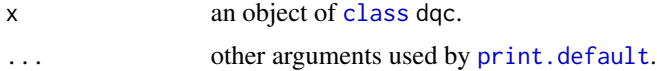

# Author(s)

Marco Geraci

#### See Also

[dqc](#page-9-1)

print.GOFTest *Print Goodness-of-Fit Test for Quantile Regression Models*

#### Description

Print an object generated by [GOFTest](#page-15-1).

#### Usage

```
## S3 method for class 'GOFTest'
print(x, digits = max(3, getOption("digits") - 3), ...)
```
# Arguments

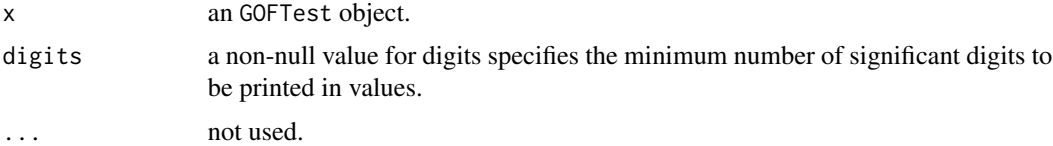

# Author(s)

Marco Geraci

# See Also

[GOFTest](#page-15-1)

print.midquantile *Print Mid-distribution Functions*

# Description

Print an object generated by [midecdf](#page-23-1) or [midquantile](#page-23-2).

#### Usage

```
## S3 method for class 'midecdf'
print(x, \ldots)## S3 method for class 'midquantile'
print(x, \ldots)
```
<span id="page-39-0"></span>

# <span id="page-40-0"></span>print.midrq 41

# Arguments

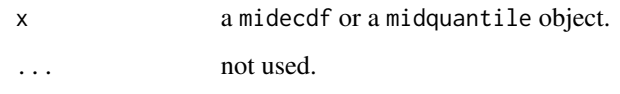

# Author(s)

Marco Geraci

# See Also

[midecdf](#page-23-1), [midquantile](#page-23-2)

# print.midrq *Print Mid-Quantile Models*

# Description

Print an object of class midrq or summary.midrq.

# Usage

```
## S3 method for class 'midrq'
print(x, \ldots)## S3 method for class 'summary.midrq'
print(x, \ldots)
```
# Arguments

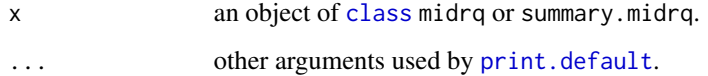

#### Author(s)

Marco Geraci

# See Also

[midrq](#page-25-1)

<span id="page-41-0"></span>

# Description

Print an object generated by [qlss](#page-44-2).

#### Usage

## S3 method for class 'qlss'  $print(x, \ldots)$ 

# Arguments

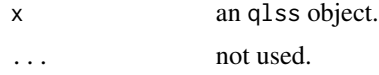

# Author(s)

Marco Geraci

#### See Also

[qlss](#page-44-2)

print.rq.counts *Print rq.counts*

# Description

Print an object generated by [rq.counts](#page-49-1).

# Usage

```
## S3 method for class 'rq.counts'
print(x, digits = max(3, getOption("digits") - 3), ...)
```
# Arguments

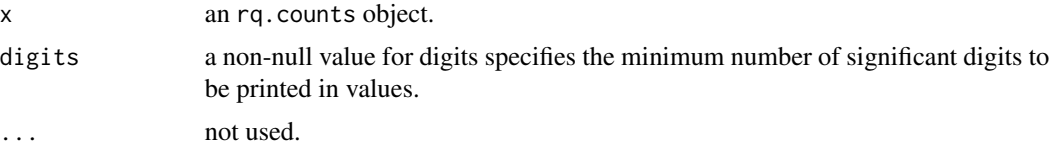

#### <span id="page-42-0"></span>print.rqt 43

# Author(s)

Marco Geraci

#### See Also

[rq.counts](#page-49-1)

# print.rqt *Print Transformation Models*

# Description

Print an object of class rqt or summary.rqt.

# Usage

```
## S3 method for class 'rqt'
print(x, \ldots)## S3 method for class 'summary.rqt'
print(x, \ldots)
```
# Arguments

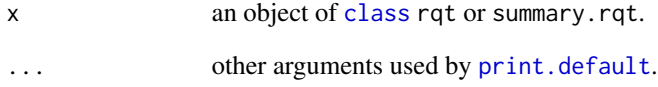

# Author(s)

Marco Geraci

#### See Also

[tsrq](#page-58-1), [rcrq](#page-58-2), [tsrq2](#page-58-2) or [nlrq2](#page-58-2)

<span id="page-43-0"></span>

# Description

Print an object of class rrq or summary.rrq.

# Usage

```
## S3 method for class 'rrq'
print(x, \ldots)## S3 method for class 'summary.rrq'
print(x, \ldots)
```
#### Arguments

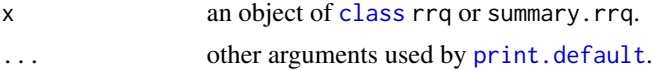

#### Author(s)

Marco Geraci

#### See Also

[rrq](#page-51-1)

# qexact *Exact Confidence Intervals for Quantiles*

#### Description

Compute exact confidence intervals for quantiles of continuous random variables using binomial probabilities

#### Usage

qexact(x, probs =  $0.5$ , level =  $0.95$ )

#### Arguments

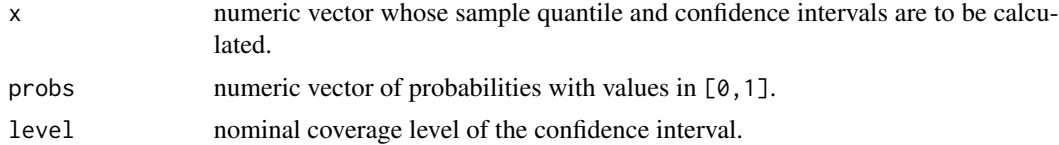

#### <span id="page-44-0"></span> $q$ lss and the set of the set of the set of the set of the set of the set of the set of the set of the set of the set of the set of the set of the set of the set of the set of the set of the set of the set of the set of t

# Details

This function calculates exact confidence intervals for quantiles at level probs from a vector x of length n. It does so by first determining the confidence level for all possible pairwise combinations of order statistics from 1 to n. This entails "n choose 2" possible confidence intervals before selecting the one with the level closest to level. If the procedure yields more than one such confidence intervals, then the interval with smallest width is returned.

Caution: for large n, the procedure may reach the limit on the number of nested expressions. See gtools::combinations and [options\(](#page-0-0)expressions) for additional information. However, if you have a large n, then consider estimating an asymptotic approximation of the confidence interval.

#### Author(s)

Marco Geraci

#### References

Thompson W. R. On confidence ranges for the median and other expectation distributions for populations of unknown distribution form. The Annals of Mathematical Statistics 1936;7(3):122-128.

#### Examples

 $x < -$  rnorm(100) qexact(x,  $p = c(0.1, 0.5)$ , level = 0.9)

<span id="page-44-2"></span>qlss *Quantile-based Summary Statistics for Location, Scale and Shape*

#### <span id="page-44-1"></span>Description

This function calculates quantile-based summary statistics for location, scale and shape of a distribution, unconditional or conditional.

#### Usage

```
qlss(...)## Default S3 method:
qlss(fun = "qnorm", probs = 0.1, ...)
## S3 method for class 'numeric'
qlss(x, probs = 0.1, ...)## S3 method for class 'formula'
qlss(formula, probs = 0.1, data = sys.frame(sys.parent()), subset, weights,
na.action, contrasts = NULL, method = "fn", type = "rq", tsf = "mcjI",
symm = TRUE, dbounded = FALSE, lambda = NULL, conditional = FALSE, ...)
```
#### <span id="page-45-0"></span>Arguments

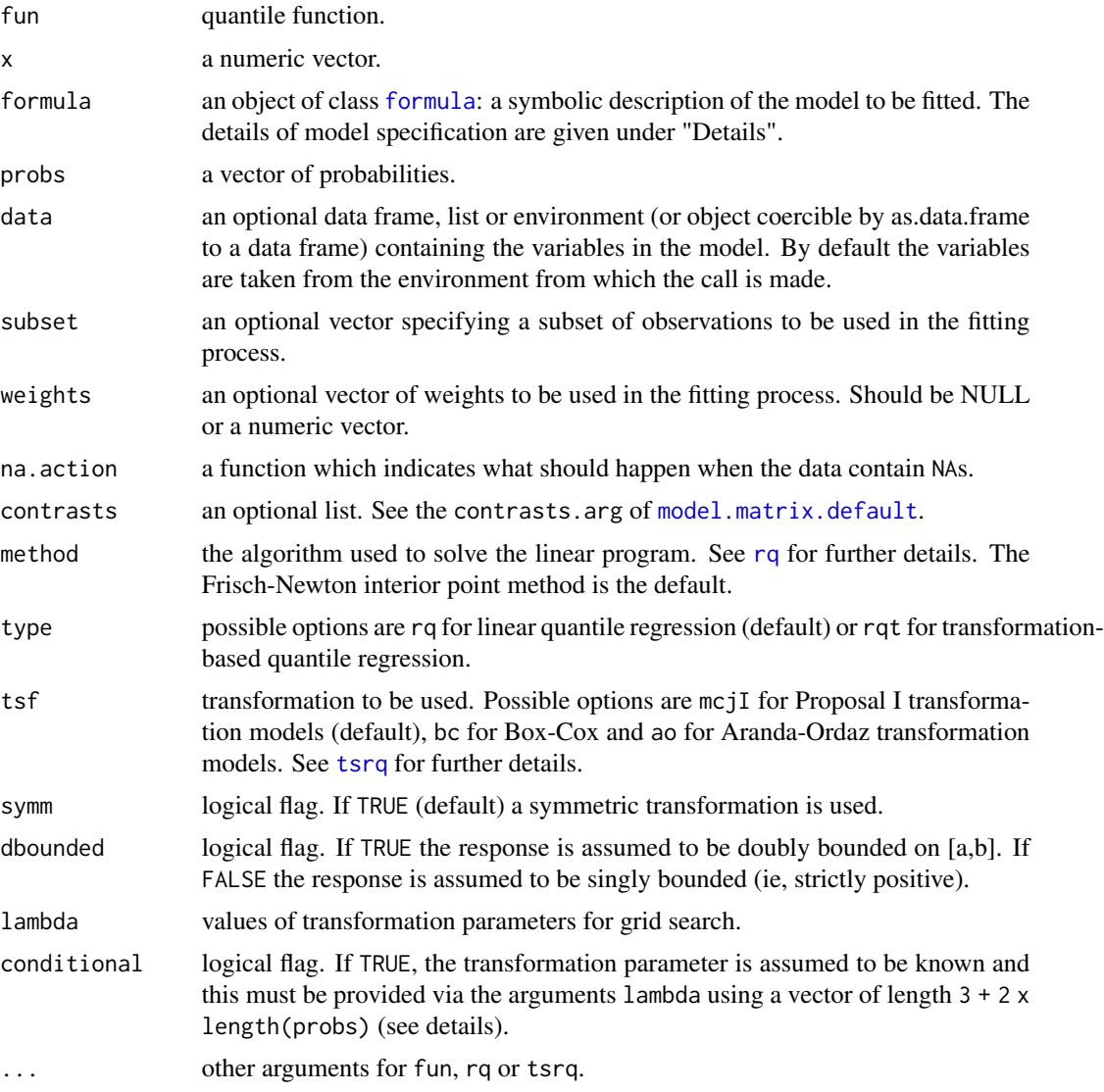

#### Details

This function computes a number of quantile-based summary statistics for location (median), scale (inter-quartile range and inter-quantile range), and shape (Bowley skewness and shape index) of a distribution. These statistics can be computed for unconditional and conditional distributions.

Let Y be a continuous random variable and let  $Q(p)$  be its *pth* quantile. The function qlss computes the median  $Q(0.5)$ , the inter-quartile range  $IQR = Q(0.75) - Q(0.25)$ , the inter-quantile range  $IPR(p) = Q(1 - p) - Q(p)$ , the Bowley skewness index  $A(p) = (Q(1 - p) + Q(p) 2Q(0.5)/IPR(p)$ , and the shape index  $T(p) = IPR(p)/IQR(p)$ , for  $0 < p < 0.25$ .

The default qlss function computes the summary statistics of a standard normal distribution or any other theoretical distribution via the argument fun. The latter must be a function with p as <span id="page-46-0"></span> $q$ lss and the contract of the contract of the contract of the contract of the contract of the contract of the contract of the contract of the contract of the contract of the contract of the contract of the contract of th

its probability argument (see for example [qnorm](#page-0-0), [qt](#page-0-0), [qchisq](#page-0-0), [qgamma](#page-0-0), etc.). When a variable x is provided, LSS measures are computed using empirical (sample) quantiles.

The argument formula specifies a quantile function for  $Y$  conditional on predictors  $X$ . Linear models are fitted via standard quantile regression with type = "rq". Nonlinear models are fitted via transformation-based quantile regression with type = "rqt" (proposal II transformation models are not available.). When conditional = TRUE, lambda is a vector of transformation parameters of length  $3 + 2 \times$  np, where np = length(probs) (3 quartiles, np quantiles at level p, np quantiles at level  $1 - p$ ).

# Value

qlss returns an object of [class](#page-0-0) qlss. This is a list that contains at least three elements:

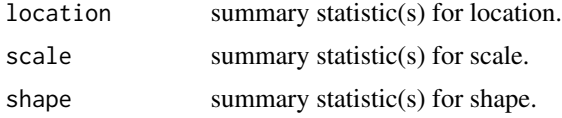

#### Author(s)

Marco Geraci

#### References

Geraci M and Jones MC. Improved transformation-based quantile regression. Canadian Journal of Statistics 2015;43(1):118-132.

Gilchrist W. Statistical modelling with quantile functions. Chapman and Hall/CRC; 2000.

#### See Also

[predict.qlss](#page-34-1), [plot.qlss](#page-32-1)

#### Examples

```
# Compute summary statistics of a normal distribution
qlss()
# Compute summary statistics of a t distribution with 3 df
qlss(fun = "qt", df = 3, probs = 0.05)
# Compute summary statistics for a sample using a sequence of probabilities
x < - rnorm(1000)
qlss(x, probs = c(0.1, 0.2, 0.3, 0.4))# Compute summary statistics for Volume conditional on Height
trees2 <- trees[order(trees$Height),]
fit <- qlss(Volume ~ Height, data = trees2)
plot(fit, z = trees2$Height, xlab = "height")
# Use a quadratic model for Height
```

```
fit <- qlss(Volume ~ poly(Height,2), data = trees2)
plot(fit, z = trees2$Height, xlab = "height")
```
<span id="page-47-1"></span>residuals.midrq *Residuals from a midrq Objects*

# Description

This function computes the residuals from a fitted mid-quantile regression model.

#### Usage

## S3 method for class 'midrq' residuals(object, ...)

#### Arguments

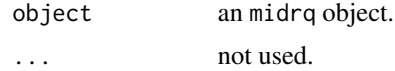

#### Value

a vector or matrix of residuals.

### Author(s)

Marco Geraci

#### See Also

[midrq](#page-25-1)

<span id="page-47-2"></span>residuals.rq.counts *Residuals from an rq.counts Object*

# Description

This function computes the residuals from a fitted linear quantile model for counts.

#### Usage

```
## S3 method for class 'rq.counts'
residuals(object, ...)
```
<span id="page-47-0"></span>

# <span id="page-48-0"></span>residuals.rqt 49

# Arguments

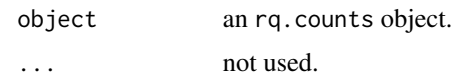

# Value

a vector or matrix of residuals.

# Author(s)

Marco Geraci

# See Also

[rq.counts](#page-49-1)

<span id="page-48-1"></span>residuals.rqt *Residuals from an rqt Objects*

# Description

This function computes the residuals from a fitted quantile regression transformation model.

# Usage

## S3 method for class 'rqt' residuals(object, ...)

# Arguments

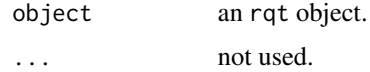

# Value

a vector or matrix of residuals.

# Author(s)

Marco Geraci

#### See Also

[tsrq](#page-58-1)

<span id="page-49-1"></span><span id="page-49-0"></span>

#### Description

This function is used to fit a (log-linear) quantile regression model when the response is a count variable.

# Usage

```
rq.counts(formula, data = sys.frame(sys.parent()), tau = 0.5, subset, weights,
na.action, contrasts = NULL, offset = NULL, method = "fn", M = 50,
zeta = 1e-5, B = 0.999, cn = NULL, alpha = 0.05)
```
#### Arguments

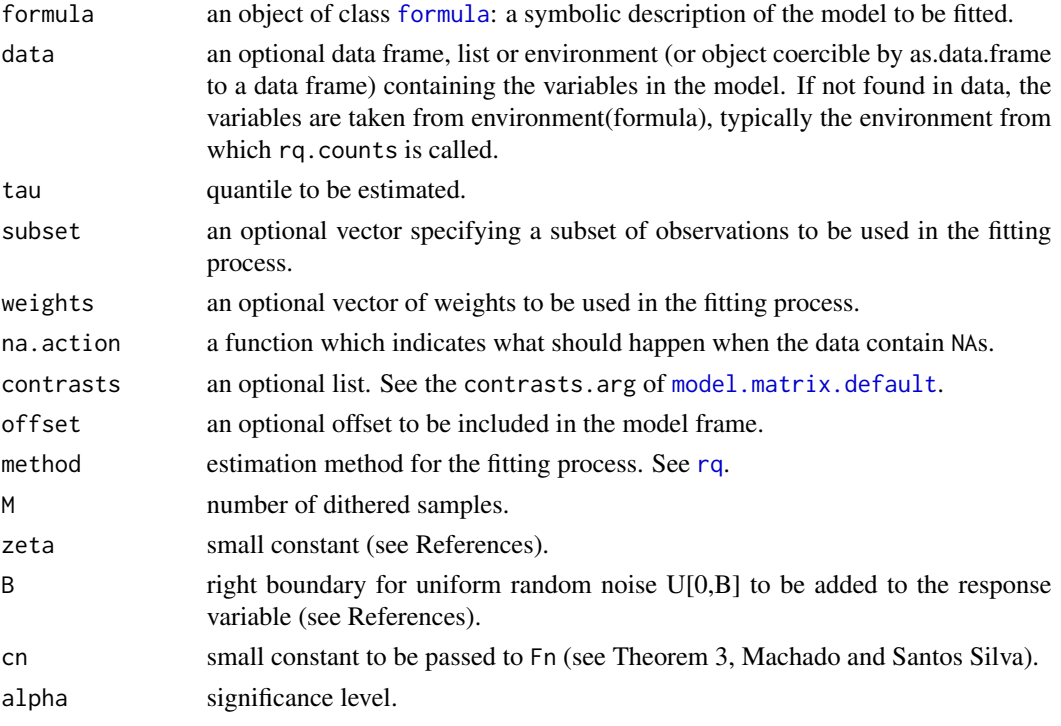

# Details

A linear quantile regression model is fitted to the log–transformed response. The notation used here follows closely that of Machado and Santos Silva (2005). This function is based on routines from package quantreg (Koenker, 2016). See also lqm.counts from package lqmm (Geraci, 2014) for Laplace gradient estimation.

As of version 1.4, the transformation of the response cannot be changed. This option may be reinstated in future versions.

#### <span id="page-50-0"></span> $r<sub>q</sub>$  counts  $\qquad$  51

# Value

a list of class rq.counts containing the following components

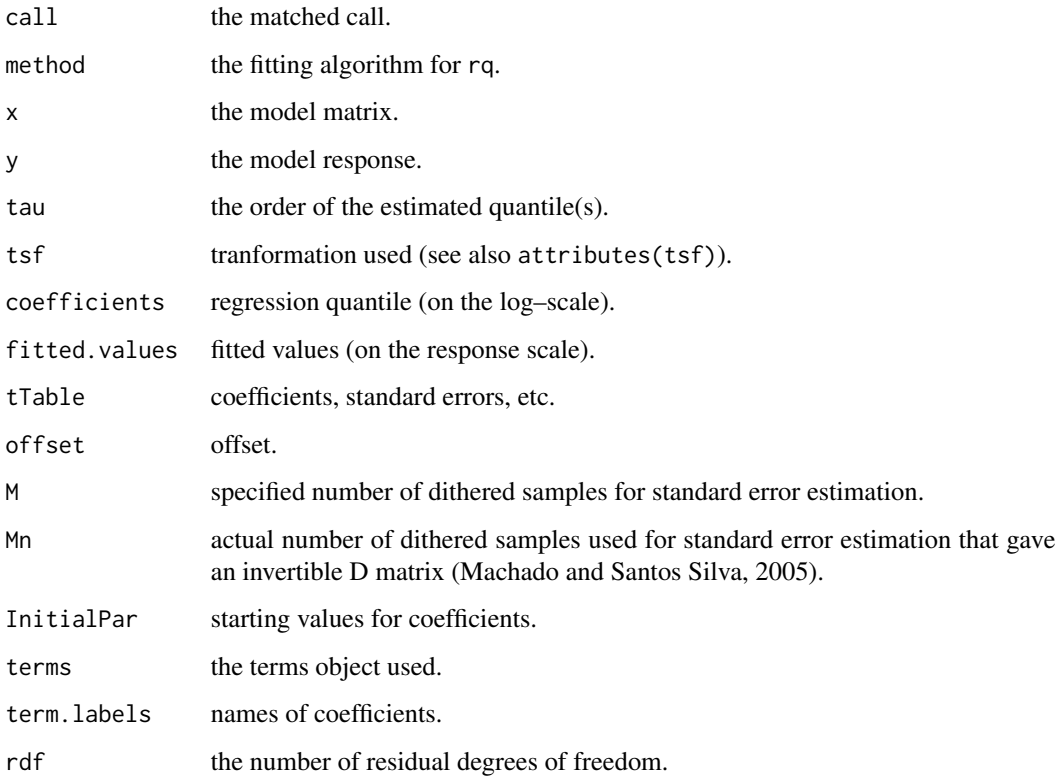

# Author(s)

Marco Geraci

#### References

Geraci M. Linear quantile mixed models: The lqmm package for Laplace quantile regression. Journal of Statistical Software. 2014;57(13):1-29.

Geraci M and Jones MC. Improved transformation-based quantile regression. Canadian Journal of Statistics 2015;43(1):118-132.

Koenker R. quantreg: Quantile Regression. 2016. R package version 5.29.

Machado JAF, Santos Silva JMC. Quantiles for counts. Journal of the American Statistical Association. 2005;100(472):1226-37.

# See Also

[residuals.rq.counts](#page-47-2), [predict.rq.counts](#page-35-1), [coef.rq.counts](#page-7-1), [maref.rq.counts](#page-18-1)

#### Examples

```
# Esterase data
data(esterase)
# Fit quantiles 0.25 and 0.75
fit1 <- rq.counts(Count \sim Esterase, tau = 0.25, data = esterase, M = 50)
coef(fit1)
fit2 <- rq.counts(Count \sim Esterase, tau = 0.75, data = esterase, M = 50)
coef(fit2)
# Plot
with(esterase, plot(Count ~ Esterase))
lines(esterase$Esterase, fit1$fitted.values, col = "blue")
lines(esterase$Esterase, fit2$fitted.values, col = "red")
legend(8, 1000, lty = c(1,1), col = c("blue", "red"), legend = c("tau = 0.25","tau = 0.75"))
```
#### <span id="page-51-1"></span>rrq *Restricted Regression Quantiles*

# Description

This function fits a restricted quantile regression model to avoid crossing of quantile curves.

# Usage

```
rrq(formula, tau, data, subset, weights, na.action, method = "fn",
model = TRUE, contrasts = NULL, ...)rrq.fit(x, y, tau, method = "fn", ...)rrq.wfit(x, y, tau, weights, method = "fn", ...)
```
#### Arguments

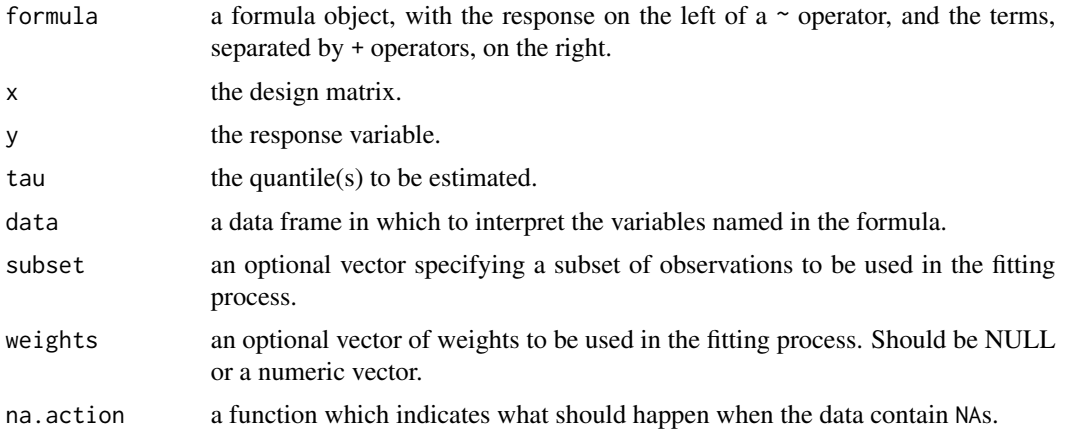

<span id="page-51-0"></span> $52$  rrq

<span id="page-52-0"></span>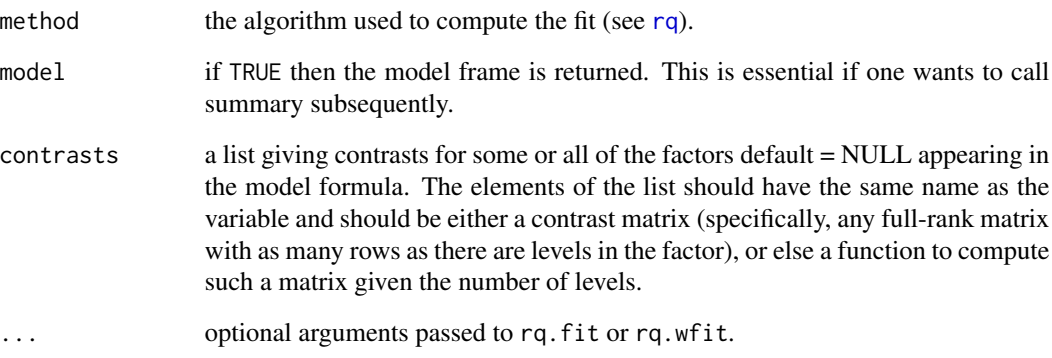

#### Author(s)

Marco Geraci

#### References

He X. Quantile curves without crossing. The American Statistician 1997;51(2):186-192.

Koenker R. quantreg: Quantile Regression. 2016. R package version 5.29.

#### Examples

```
data(esterase)
# Fit standard quantile regression
fit \le quantreg::rq(Count \sim Esterase, data = esterase, tau = c(.1,.25,.5,.75,.9))
yhat <- fit$fitted.values
# Fit restricted quantile regression
fitr \leq rrq(Count \leq Esterase, data = esterase, tau = c(.1,.25,.5,.75,.9))
yhat2 <- predict(fitr)
# Plot results
par(mfrow = c(1, 2))# Plot regression quantiles
with(esterase, plot(Count \sim Esterase, pch = 16, cex = .8))
apply(yhat, 2, function(y,x) lines(x,y,lwd = 1.5), x = esterase$Esterase)
# Plot restricted regression quantiles
with(esterase, plot(Count \sim Esterase, pch = 16, cex = .8))
apply(yhat2, 2, function(y,x) lines(x,y,1wd = 1.5), x = esterase$Esterase)
```
<span id="page-53-0"></span>

#### Description

This function estimates the density and sparsity functions of the residuals from a rq or a rqt object.

# Usage

```
sparsity(object, se = "nid", hs = TRUE)## S3 method for class 'rq'
sparsity(object, se = "nid", hs = TRUE)
## S3 method for class 'rqs'
sparsity(object, se = "nid", hs = TRUE)
## S3 method for class 'rqt'
sparsity(object, se = "nid", hs = TRUE)
```
# Arguments

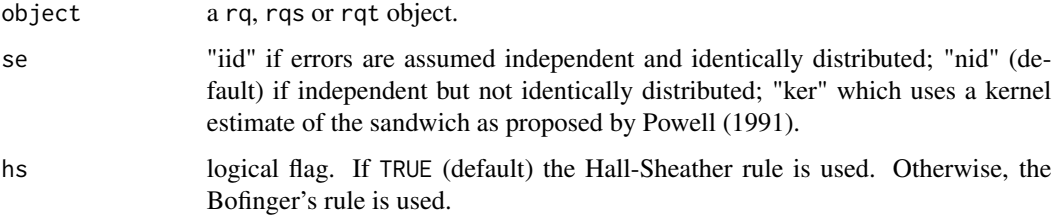

# Details

This function is based on the code from quantreg::summary.rq and quantreg::bandwidth.rq to estimate the sparsity function for linear quantile regression models (Koenker and Bassett, 1978) and transformation models of Geraci and Jones (2014).

# Value

sparsity returns an object of [class](#page-0-0) list that contains three elements:

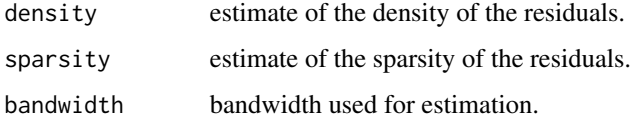

#### Author(s)

Marco Geraci

#### <span id="page-54-0"></span>summary.midrq 55

#### References

Geraci M and Jones MC. Improved transformation-based quantile regression. Canadian Journal of Statistics 2015;43(1):118-132.

Koenker R. quantreg: Quantile Regression. 2016. R package version 5.29.

Koenker R, Bassett G. Regression quantiles. Econometrica. 1978;46(1):33-50.

Powell JL. Estimation of monotonic regression models under quantile restrictions. In: Barnett W, Powell J, Tauchen G, editors. Nonparametric and Semiparametric Methods in Econometrics and Statistics: Proceedings of the Fifth International Symposium on Economic Theory and Econometrics. New York, NY: Cambridge University Press 1991. p. 357-84.

#### See Also

[rq](#page-0-0)

#### Examples

```
## Not run:
data(trees)
# 'rqt' object
fit.rqt <- tsrq(Volume ~ Height, tsf = "bc", symm = FALSE, data = trees,
lambda = seq(-10, 10, by = 0.01), tau = 0.5)
sparsity(fit.rqt)
# 'rq' object
fit.rq <- rq(Volume ~ Height, data = trees)
sparsity(fit.rq, se = "iid")sparsity(fit.rq, se = "nid")
sparsity(fit.rq, se = "ker")
## End(Not run)
```
summary.midrq *Summary for Mid-Quantile Regression Models*

#### **Description**

This functions gives a summary list for a mid-quantile regression model.

#### Usage

```
## S3 method for class 'midrq'
summary(object, alpha = 0.05, numerical = FALSE, robust = FALSE, ...)
```
# <span id="page-55-0"></span>Arguments

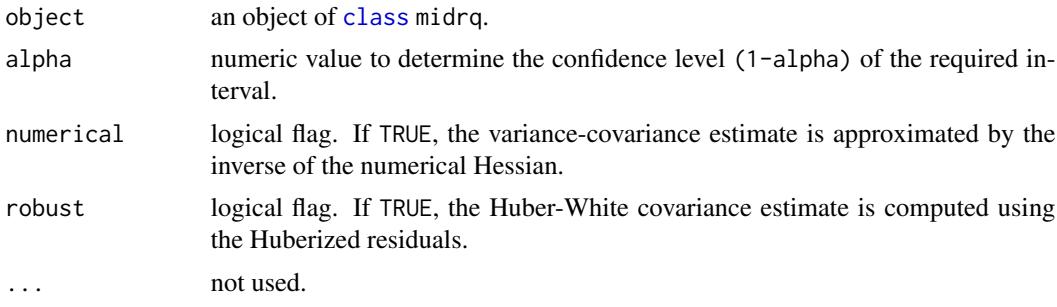

# Author(s)

Marco Geraci

#### References

Geraci, M. and A. Farcomeni. Mid-quantile regression for discrete responses. arXiv:1907.01945 [stat.ME]. URL: <https://arxiv.org/abs/1907.01945>.

# See Also

[midrq](#page-25-1)

<span id="page-55-1"></span>summary.rqt *Summary for Quantile Regression Tranformation Models*

# Description

This functions gives a summary list for a quantile regression transformation model.

# Usage

```
## S3 method for class 'rqt'
summary(object, alpha = 0.05, se = "boot", R = 50,
sim = "ordinary", style = "i", conditional = FALSE, ...)
```
#### Arguments

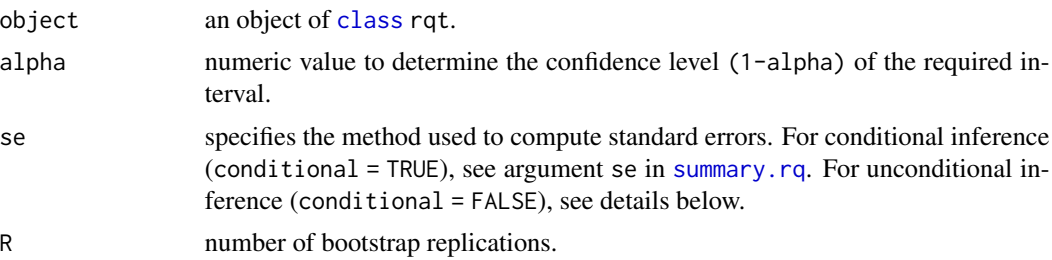

### <span id="page-56-0"></span>summary.rqt 57

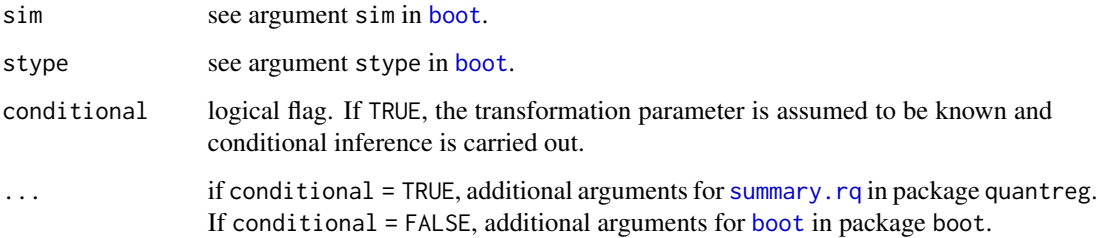

# Details

If inference is carried out conditionally on the transformation parameter (ie, assuming this is *known* rather than estimated), any type of summary for regression quantiles can be used (see [summary.rq](#page-0-0)).

For unconditional inference (conditional = FALSE), there are three methods available: boot for bootstrap; iid for large-*n* approximation of the standard errors under IID assumptions; nid for large-*n* approximation of the standard errors under NID assumptions. See Powell (1991), Chamberlain (1994) and Geraci and Jones (2015).

# Author(s)

Marco Geraci

#### References

Canty A and Ripley B (2014). boot: Bootstrap R (S-Plus) Functions. R package version 1.3-11.

Chamberlain G. Quantile regression, censoring, and the structure of wages. In: Sims C, editor. Advances in Econometrics: Sixth World Congress. 1. Cambridge, UK: Cambridge University Press; 1994.

Davison AC and Hinkley DV (1997). Bootstrap Methods and Their Applications. Cambridge University Press, Cambridge.

Geraci M and Jones MC. Improved transformation-based quantile regression. Canadian Journal of Statistics 2015;43(1):118-132.

Mu YM, He XM. Power transformation toward a linear regression quantile. Journal of the American Statistical Association 2007;102(477):269-279.

Powell JL. Estimation of monotonic regression models under quantile restrictions. In: Barnett W, Powell J, Tauchen G, editors. Nonparametric and Semiparametric Methods in Econometrics and Statistics: Proceedings of the Fifth International Symposium on Economic Theory and Econometrics. New York, NY: Cambridge University Press 1991. p. 357-84.

# See Also

[tsrq](#page-58-1), [rcrq](#page-58-2), [tsrq2](#page-58-2) or [nlrq2](#page-58-2)

<span id="page-57-0"></span>

#### Description

This functions gives a summary list for a restricted quantile regression model.

#### Usage

```
## S3 method for class 'rrq'
summary(object, alpha = 0.05, se = "boot", R = 50,
sim = "ordinary", style = "i", ...)
```
### Arguments

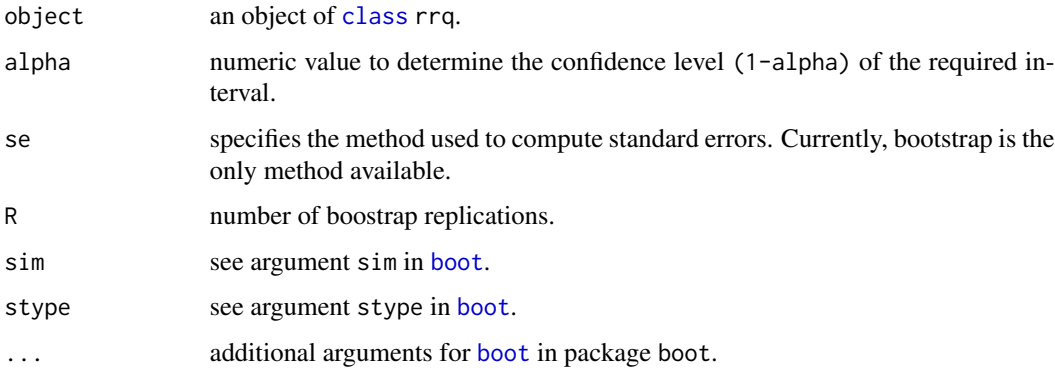

#### Details

A bootstrap approach is used for inference. Future developments of this function will include asymptotic standard errors.

# Author(s)

Marco Geraci

#### References

Canty A and Ripley B (2014). boot: Bootstrap R (S-Plus) Functions. R package version 1.3-15.

Davison AC and Hinkley DV (1997). Bootstrap Methods and Their Applications. Cambridge University Press, Cambridge.

He X (1997). Quantile Curves without Crossing. The American Statistician, 51(2), 186-192.

#### <span id="page-58-2"></span>Description

These functions are used to fit quantile regression transformation models.

#### Usage

```
tsrq(formula, data = sys.frame(sys.parent()), tsf = "mcjI", symm = TRUE,
dbounded = FALSE, lambda = NULL, conditional = FALSE, tau = 0.5,
subset,weights, na.action,contrasts = NULL, method = "fn")
tsrq2(formula, data = sys.frame(sys.parent()), dbounded = FALSE, lambda = NULL,
delta = NULL, conditional = FALSE, tau = 0.5, subset, weights, na.action,
contrasts = NULL, method = "fn")
rcrq(formula, data = sys.frame(sys.parent()), tsf = "mcjI", symm = TRUE,
dbounded = FALSE, lambda = NULL, tau = 0.5, subset, weights, na.action,
contrasts = NULL, method = "fn")
nlrq1(formula, data = sys.frame(sys.parent()), tsf = "mcjI", symm = TRUE,
dbounded = FALSE, start = NULL, tau = 0.5,
subset, weights, na.action, contrasts = NULL, control = list())
nlrq2(formula, data = sys.frame(sys.parent()), dbounded = FALSE,
start = NULL, tau = 0.5, subset, weights, na.action, contrasts = NULL)
```
#### Arguments

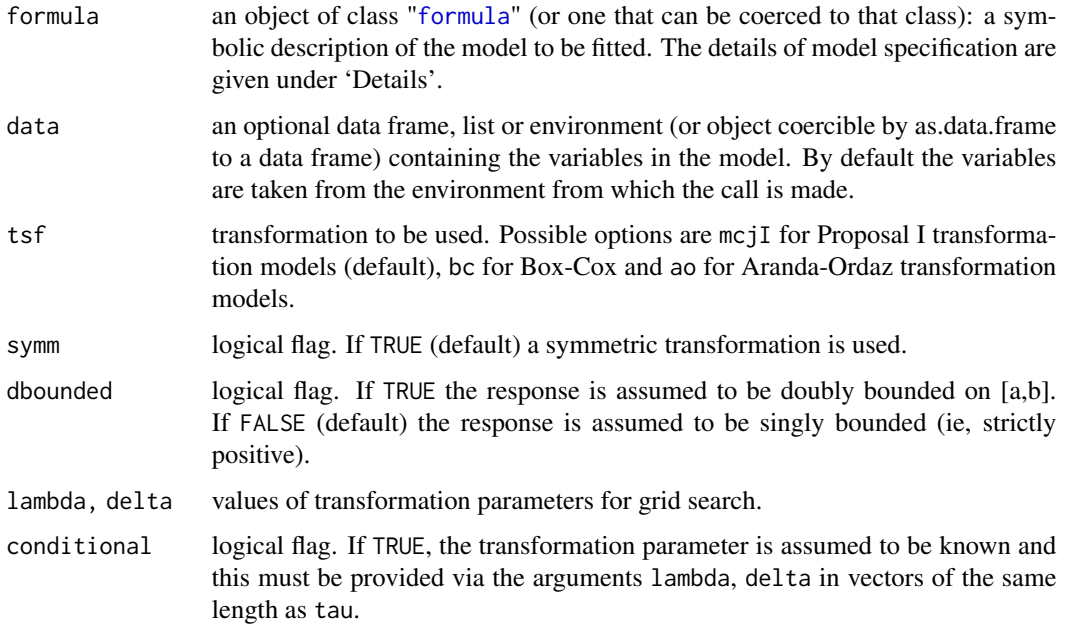

<span id="page-58-1"></span><span id="page-58-0"></span>

<span id="page-59-0"></span>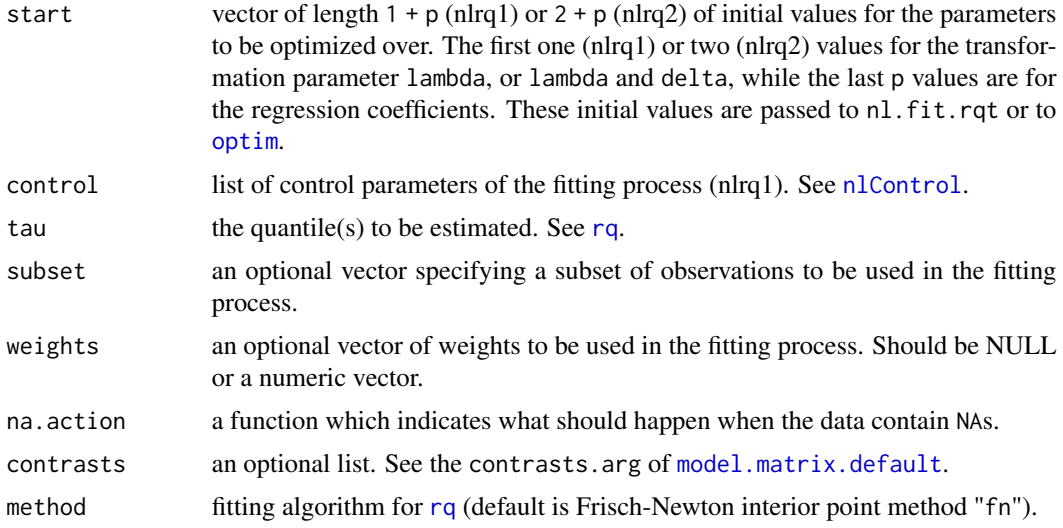

#### Details

These functions implement quantile regression transformation models as discussed by Geraci and Jones (see references). The general model is assumed to be  $Q_{h(Y)|X}(\tau) = \eta = Xb$ , where Q denotes the conditional quantile function, Y is the response variable, X a design matrix, and  $h$  is a monotone one- or two-parameter transformation. A typical model specified in formula has the form response ~ terms where response is the (numeric) response vector and terms is a series of terms which specifies a linear predictor for the quantile of the transformed response. The response, which is singly or doubly bounded, i.e. response  $> 0$  or  $0 \le$  response  $\le$  1 respectively, undergoes the transformation specified in tsf. If the response is bounded in the generic  $[a, b]$  interval, the latter is automatically mapped to  $[0, 1]$  and no further action is required. If, however, the response is singly bounded and contains negative values, it is left to the user to offset the response or the code will produce an error.

The functions tsrq and tsrq2 use a two-stage (TS) estimator (Fitzenberger et al, 2010) for, respectively, one- and two-parameter transformations. The function rcrq (one-parameter tranformations) is based on the residual cusum process estimator proposed by Mu and He (2007). The functions nlrq1 (one-parameter tranformations) and nlrq2 (two-parameter tranformations) are based on, respectively, gradient search and Nelder-Mead optimization.

#### Value

tsrq, tsrq2, rcrq, nlrq2 return an object of [class](#page-0-0) rqt. This is a list that contains as typical components:

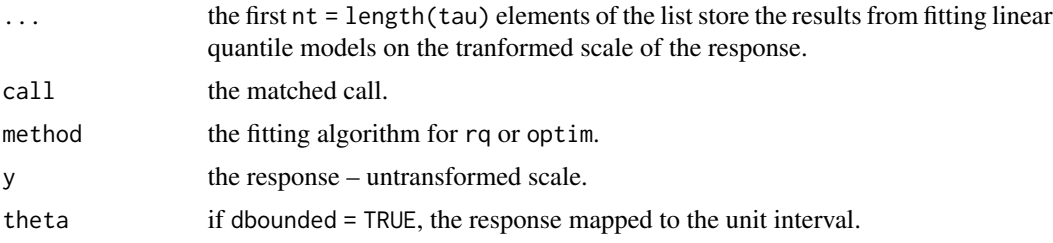

<span id="page-60-0"></span>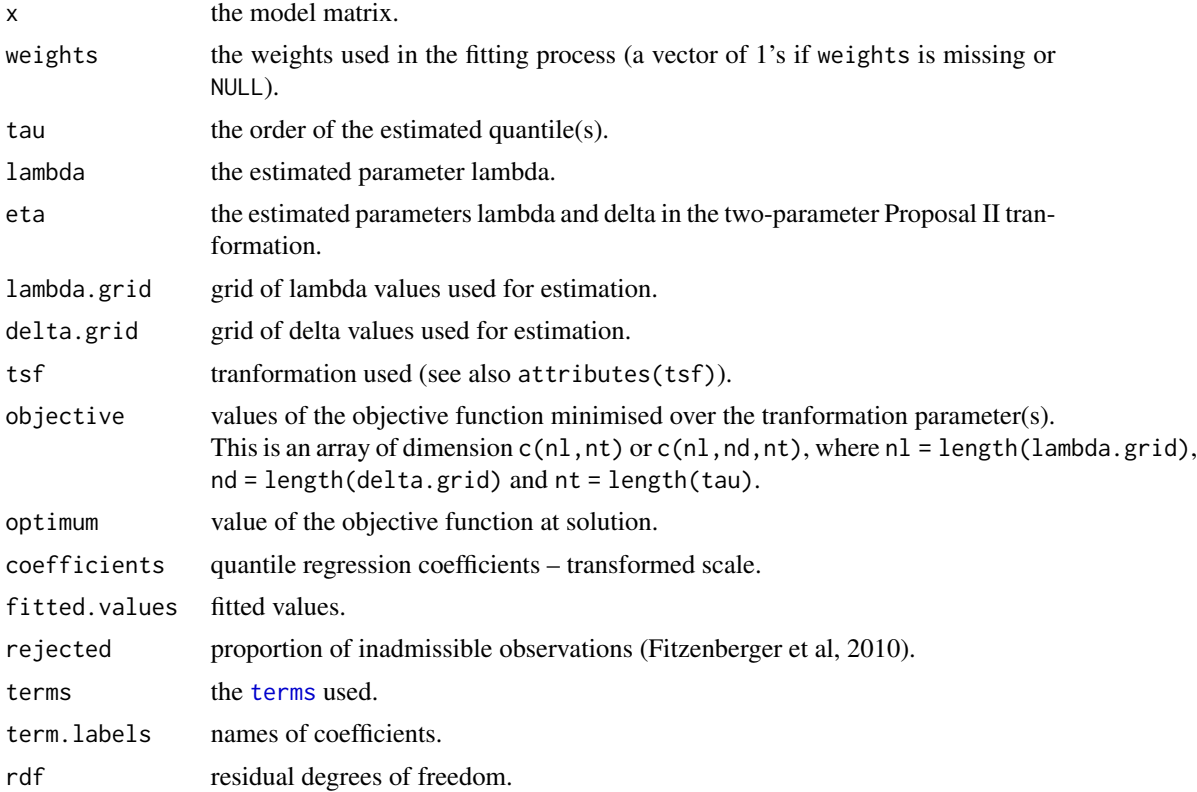

# Author(s)

Marco Geraci

# References

Aranda-Ordaz FJ. On two families of transformations to additivity for binary response data. Biometrika 1981;68(2):357-363.

Box GEP, Cox DR. An analysis of transformations. Journal of the Royal Statistical Society Series B-Statistical Methodology 1964;26(2):211-252.

Dehbi H-M, Cortina-Borja M, and Geraci M. Aranda-Ordaz quantile regression for student performance assessment. Journal of Applied Statistics. 2016;43(1):58-71.

Fitzenberger B, Wilke R, Zhang X. Implementing Box-Cox quantile regression. Econometric Reviews 2010;29(2):158-181.

Geraci M and Jones MC. Improved transformation-based quantile regression. Canadian Journal of Statistics 2015;43(1):118-132.

Jones MC. Connecting distributions with power tails on the real line, the half line and the interval. International Statistical Review 2007;75(1):58-69.

Koenker R. quantreg: Quantile Regression. 2016. R package version 5.29.

Mu YM, He XM. Power transformation toward a linear regression quantile. Journal of the American Statistical Association 2007;102(477):269-279.

# <span id="page-61-0"></span>See Also

[predict.rqt](#page-36-1), [summary.rqt](#page-55-1), [coef.rqt](#page-8-2), [maref.rqt](#page-18-2)

# Examples

```
###########################################################
## Example 1 - singly bounded (from Geraci and Jones, 2014)
## Not run:
data(trees)
require(MASS)
dx <- 0.01
lambda0 <- boxcox(Volume ~ log(Height), data = trees,
lambda = seq(-0.9, 0.5, by = dx))lambda0 <- lambda0$x[which.max(lambda0$y)]
trees$z <- bc(trees$Volume,lambda0)
trees$y <- trees$Volume
trees$x <- log(trees$Height)
trees$x <- trees$x - mean(log(trees$Height))
fit.lm \leq lm(z \sim x, data = trees)
newd <- data.frame(x = log(seq(min(trees$Height),
max(trees$Height), by = 0.1))
newd$x <- newd$x - mean(log(trees$Height))
ylm <- invbc(predict(fit.lm, newdata = newd), lambda0)
lambdas \le list(bc = seq(-10, 10, by=dx),
mcjIs = seq(0, 10, by = dx), mcjIa = seq(0, 20, by = dx))
taus < -1:3/4fit0 <- tsrq(y \sim x, data = trees, tsf = "bc", symm = FALSE,
lambda = lambdas$bc, tau = taus)
fit1 <- tsrq(y \sim x, data = trees, tsf = "mcjI", symm = TRUE,
dbounded = FALSE, lambda = lambdas$mcjIs, tau = taus)
fit2 <- tsrq(y \sim x, data = trees, tsf = "mcjI", symm = FALSE,
dbounded = FALSE, lambda = lambdas$mcjIa, tau = taus)
par(mfrow = c(1,3), mar = c(7.1, 7.1, 5.1, 2.1), mgp = c(5, 2, 0))cx.lab <-2.5cx.ax < -2lw \leftarrow 2cx < - 2xb <- "log(Height)"
yb <- "Volume"
xl <- range(trees$x)
yl <- c(5,80)
```

```
yhat <- predict(fit0, newdata = newd)
plot(y \sim x, data = trees, xlim = x1, ylim = y1, main = "Box-Cox",cex.lab = cx.lab, cex.axis = cx.ax, cex.main = cx.lab,
cex = cx, xlab = xb, ylab = yb)
lines(newd$x, yhat[, 1], lwd = lw)lines(newd, yhat[, 2], lwd = lw)
lines(newd, yhat[, 3], lw = lw)
lines(newd$x, ylm, lwd = lw, lty = 2)
yhat \leq predict(fit1, newdata = newd)
plot(y \sim x, data = trees, xlim = xl, ylim = yl, main = "Proposal I (symmetric)",
cex.lab = cx.lab, cex.axis = cx.ax, cex.main = cx.lab,
cex = cx, xlab = xb, ylab = yb)
lines(newd, yhat[, 1], lwd = lw)
lines(newd, yhat[, 2], lwd = lw)
lines(newd, yhat[, 3], lwd = lw)
lines(newd$x, ylm, lwd = lw, lty = 2)
yhat <- predict(fit2, newdata = newd)
plot(y \sim x, data = trees, xlim = xl, ylim = yl, main = "Proposal I (asymmetric)",
cex.lab = cx.lab, cex.axis = cx.ax, cex.main = cx.lab,
cex = cx, xlab = xb, ylab = yb)
lines(newd, yhat[, 1], lwd = lw)
lines(newd, yhat[, 2], lwd = lw)
lines(newd, yhat[, 3], lw = lw)
lines(newd, ylm, lwd = lw, lty = 2)
## End(Not run)
###########################################################
## Example 2 - doubly bounded
## Not run:
data(Chemistry)
Chemistry$gcse_gr <- cut(Chemistry$gcse, c(0,seq(4,8,by=0.5)))
with(Chemistry, plot(score ~ gcse_gr, xlab = "GCSE score",
ylab = "A-level Chemistry score"))
# The dataset has > 31000 observations and computation can be slow
set.seed(178)
chemsub <- Chemistry[sample(1:nrow(Chemistry), 2000), ]
# Fit symmetric Aranda-Ordaz quantile 0.9
tsrq(score \sim gcse, data = chemsub, tsf = "ao", symm = TRUE,
lambda = seq(0, 2, by=0.01), tau = 0.9# Fit symmetric Proposal I quantile 0.9
tsrq(score ~ gcse, data = chemsub, tsf = "mcjl", symm = TRUE,dbounded = TRUE, lambda = seq(0, 2, by=0.01), tau = 0.9)
```

```
# Fit Proposal II quantile 0.9 (Nelder-Mead)
nlnq2(score ~ gcse, data = chemsub, dbounded = TRUE, tau = 0.9)
# Fit Proposal II quantile 0.9 (grid search)
# This is slower than nlrq2 but more stable numerically
tsrq2(score \sim gcse, data = chemsub, dbounded = TRUE,
lambda = seq(0, 2, by = 0.1), delta = seq(0, 2, by = 0.1),
tau = 0.9## End(Not run)
###########################################################
## Example 3 - doubly bounded
data(labor)
new <- labor
new$y <- new$pain
new$x <- (new$time-30)/30
new$x_gr <- as.factor(new$x)
par(mfrow = c(2,2))cx.lab \leftarrow 1cx.ax \leftarrow 2.5cx < - 2.5y1 < -c(0, 0.06)hist(new$y[new$treatment == 1], xlab = "Pain score", main = "Medication group",
freq = FALSE, ylim = y1)plot(y \sim x_gr, new, subset = new$treatment == 1, xlab = "Time (min)",
ylab = "Pain score", axes = FALSE, range = 0)
axis(1, at = 1:6, labels = c(0:5)*30 + 30)axis(2)
box()
hist(new$y[new$treatment == 0], xlab = "Pain score", main = "Placebo group",
freq = FALSE, ylim = y1)
plot(y \sim x_gr, new, subset = new$treatment == 0, xlab = "Time (min)",
ylab = "Pain score", axes = FALSE, range = 0)
axis(1, at = 1:6, labels = (0:5)*30 + 30)axis(2)
box()
#
## Not run:
taus < -c(1:3/4)
```

```
ls \leq -seq(0, 3.5, by=0.1)fit.aos \leq tsrq(y \sim x*treatment, data = new, tsf = "ao", symm = TRUE,
dbounded = TRUE, tau = taus, lambda = ls)
fit.aoa <- tsrq(y ~ x*treatment, data = new, tsf = "ao", symm = FALSE,
dbounded = TRUE, tau = taus, lambda = ls)
fit.mcjs <- tsrq(y ~ x*treatment, data = new, tsf = "mcjI", symm = TRUE,
dbounded = TRUE, tau = taus, lambda = ls)
fit.mcja <- tsrq(y ~ x*treatment, data = new, tsf = "mcjI", symm = FALSE,
dbounded = TRUE, tau = taus, lambda = ls)
fit.mcj2 <- tsrq2(y ~ x*treatment, data = new, dbounded = TRUE, tau = taus,
lambda = seq(0, 2, by=0.1), delta = seq(0,1.5,by=0.3))
fit.nlrq <- nlrq2(y ~ x*treatment, data = new, start = coef(fit.mcj2, all = TRUE)[,1],
dbounded = TRUE, tau = taus)
sel \leq 0 # placebo (change to sel == 1 for medication group)
x < - new$xnd \le data.frame(x = seq(min(x), max(x), length=200), treatment = sel)
xx < - n d$x+1par(mfrow = c(2,2))fit <- fit.aos
yhat <- predict(fit, newdata = nd)
plot(y \sim x_gr, new, subset = new$treatment == sel, xlab = "",
ylab = "Pain score", axes = FALSE, main = "Aranda-Ordaz (s)",
range = 0, col = grey(4/5))
apply(yhat, 2, function(y, x) lines(x, y, lwd = 2), x = xx)axis(1, at = 1:6, labels = (0:5)*30 + 30)
axis(2, at = c(0, 25, 50, 75, 100))box()
fit <- fit.aoa
yhat \leq predict(fit, newdata = nd)
plot(y \sim x_gr, new, subset = new$treatment == sel, xlab = "", ylab = "",
axes = FALSE, main = "Aranda-Ordaz (a)", range = \theta, col = grey(4/5))
apply(yhat, 2, function(y, x) lines(x, y, lwd = 2), x = xx)axis(1, at = 1:6, labels = (0:5)*30 + 30)axis(2, at = c(0, 25, 50, 75, 100))box()
fit <- fit.mcjs
yhat \leq predict(fit, newdata = nd)
plot(y \sim x\_gr, new, subset = new$treatment == sel, xlab = "Time (min)",ylab = "Pain score", axes = FALSE, main = "Proposal I (s)",
range = 0, col = grey(4/5))
apply(yhat, 2, function(y, x) lines(x, y, lwd = 2), x = xx)axis(1, at = 1:6, labels = (0:5)*30 + 30)axis(2, at = c(0, 25, 50, 75, 100))box()
```

```
fit <- fit.mcj2
yhat <- predict(fit, newdata = nd)
plot(y - x\_gr, new, subset = new$treatment == sel, xlab = "Time (min)",ylab = "", axes = FALSE, main = "Proposal II", range = 0, col = grey(4/5))
apply(yhat, 2, function(y, x) lines(x, y, lwd = 2), x = xx)axis(1, at = 1:6, labels = (0:5)*30 + 30)axis(2, at = c(0, 25, 50, 75, 100))box()
## End(Not run)
```
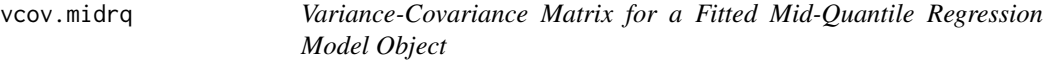

#### Description

This functions returns the variance-covariance matrix of the main parameters of a fitted midrq model object. The 'main' parameters of the model correspond to those returned by [coef](#page-0-0).

#### Usage

## S3 method for class 'midrq' vcov(object, numerical = FALSE, robust = FALSE, ...)

#### Arguments

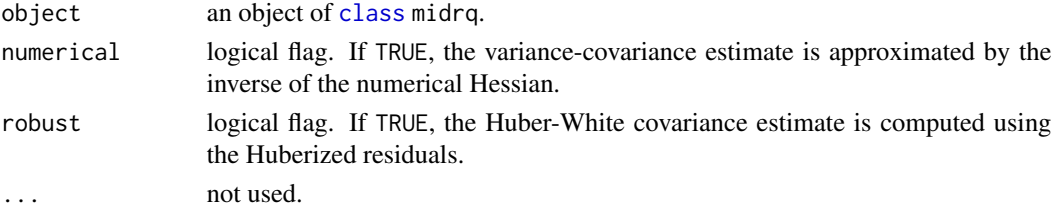

# Author(s)

Marco Geraci with contributions from Alessio Farcomeni

# References

Geraci, M. and A. Farcomeni. Mid-quantile regression for discrete responses. arXiv:1907.01945 [stat.ME]. URL: <https://arxiv.org/abs/1907.01945>.

#### See Also

[midrq](#page-25-1)

# <span id="page-66-0"></span>Index

∗ bootstrap summary.rqt, [56](#page-55-0) summary.rrq, [58](#page-57-0) ∗ classification  $rac{10}{10}$  $rac{10}{10}$  $rac{10}{10}$ ∗ coefficients coef.midrq, [7](#page-6-0) coef.rq.counts, [8](#page-7-0) coef.rqt, [9](#page-8-0) maref.rqt, [19](#page-18-0) ∗ conditional quantiles cmidecdf, [5](#page-4-0) mice.impute.rq, [20](#page-19-0) midrq, [26](#page-25-0) qlss, [45](#page-44-0) rq.counts, [50](#page-49-0) rrq, [52](#page-51-0) tsrq, [59](#page-58-0) ∗ control dqcControl, [12](#page-11-0) midrqControl, [28](#page-27-0) nlControl, [29](#page-28-0) ∗ datasets Chemistry, [5](#page-4-0) esterase, [13](#page-12-0) labor, [18](#page-17-0) Orthodont, [30](#page-29-0) ∗ directional quantiles dqc, [10](#page-9-0) ∗ discrete midrq, [26](#page-25-0) rq.counts, [50](#page-49-0) ∗ fitting dqcControl, [12](#page-11-0) midrqControl, [28](#page-27-0) nlControl, [29](#page-28-0) ∗ location-scale-shape qlss, [45](#page-44-0) ∗ multiple imputation

mice.impute.rq, [20](#page-19-0) ∗ plot plot.qlss, [33](#page-32-0) ∗ predict fitted.midrq, [14](#page-13-0) fitted.rq.counts, [15](#page-14-0) fitted.rqt, [15](#page-14-0) midq2q, [23](#page-22-0) predict.midrq, [34](#page-33-0) predict.qlss, [35](#page-34-0) predict.rq.counts, [36](#page-35-0) predict.rqt, [37](#page-36-0) predict.rrq, [38](#page-37-0) ∗ print plot.midq2q, [31](#page-30-0) plot.midquantile, [32](#page-31-0) print.cmidecdf, [39](#page-38-0) print.dqc, [39](#page-38-0) print.GOFTest, [40](#page-39-0) print.midquantile, [40](#page-39-0) print.midrq, [41](#page-40-0) print.qlss, [42](#page-41-0) print.rq.counts, [42](#page-41-0) print.rqt, [43](#page-42-0) print.rrq, [44](#page-43-0) ∗ quantile crossing esterase, [13](#page-12-0) rrq, [52](#page-51-0) ∗ quantiles Qtools-package, [3](#page-2-0) ∗ residuals residuals.midrq, [48](#page-47-0) residuals.rq.counts, [48](#page-47-0) residuals.rqt, [49](#page-48-0) ∗ summary summary.midrq, [55](#page-54-0) summary.rqt, [56](#page-55-0) summary.rrq, [58](#page-57-0) vcov.midrq, [66](#page-65-0)

∗ transformations ao, [3](#page-2-0) tsrq, [59](#page-58-0) ∗ unconditional quantiles confint.midquantile, [9](#page-8-0) midquantile, [24](#page-23-0) qexact, [44](#page-43-0) qlss, [45](#page-44-0) ao, [3,](#page-2-0) *[22](#page-21-0)*, *[26](#page-25-0)* bc, *[26](#page-25-0)* bc *(*ao*)*, [3](#page-2-0) boot, *[57,](#page-56-0) [58](#page-57-0)* Chemistry, [5](#page-4-0) class, *[6](#page-5-0)*, *[14](#page-13-0)[–17](#page-16-0)*, *[23](#page-22-0)*, *[25](#page-24-0)*, *[34](#page-33-0)*, *[37–](#page-36-0)[39](#page-38-0)*, *[41](#page-40-0)*, *[43,](#page-42-0) [44](#page-43-0)*, *[47](#page-46-0)*, *[54](#page-53-0)*, *[56](#page-55-0)*, *[58](#page-57-0)*, *[60](#page-59-0)*, *[66](#page-65-0)* cmidecdf, [5,](#page-4-0) *[39](#page-38-0)* coef, *[66](#page-65-0)* coef.midrq, [7,](#page-6-0) *[27](#page-26-0)*, *[34](#page-33-0)* coef.rq.counts, [8,](#page-7-0) *[37](#page-36-0)*, *[51](#page-50-0)* coef.rqt, [9,](#page-8-0) *[38](#page-37-0)*, *[62](#page-61-0)* coefficients.midrq *(*coef.midrq*)*, [7](#page-6-0) coefficients.rq.counts *(*coef.rq.counts*)*, [8](#page-7-0) coefficients.rqt *(*coef.rqt*)*, [9](#page-8-0) confint.default, *[10](#page-9-0)* confint.midquantile, [9,](#page-8-0) *[25](#page-24-0)* dqc, [10,](#page-9-0) *[13](#page-12-0)*, *[40](#page-39-0)* dqcControl, *[11,](#page-10-0) [12](#page-11-0)*, [12](#page-11-0) esterase, [13](#page-12-0) fitted.midrq, [14](#page-13-0) fitted.rq.counts, [15](#page-14-0) fitted.rqt, [15](#page-14-0) formula, *[6](#page-5-0)*, *[11](#page-10-0)*, *[26](#page-25-0)*, *[46](#page-45-0)*, *[50](#page-49-0)*, *[59](#page-58-0)* GOFTest, [16,](#page-15-0) *[40](#page-39-0)* invao *(*ao*)*, [3](#page-2-0) invbc *(*ao*)*, [3](#page-2-0) invmcjI *(*ao*)*, [3](#page-2-0) invmcjII *(*ao*)*, [3](#page-2-0) KhmaladzeFormat, [17](#page-16-0) KhmaladzeTest, *[17](#page-16-0)*

labor, [18](#page-17-0)

map, *[4](#page-3-0)* maref *(*maref.rqt*)*, [19](#page-18-0) maref.rq.counts, *[36,](#page-35-0) [37](#page-36-0)*, *[51](#page-50-0)* maref.rqt, [19,](#page-18-0) *[38](#page-37-0)*, *[62](#page-61-0)* mcjI *(*ao*)*, [3](#page-2-0) mcjII *(*ao*)*, [3](#page-2-0) mice.impute.rq, [20](#page-19-0) mice.impute.rrq *(*mice.impute.rq*)*, [20](#page-19-0) midecdf, *[7](#page-6-0)*, *[32,](#page-31-0) [33](#page-32-0)*, *[40,](#page-39-0) [41](#page-40-0)* midecdf *(*midquantile*)*, [24](#page-23-0) midq2q, [23,](#page-22-0) *[31,](#page-30-0) [32](#page-31-0)* midquantile, [24,](#page-23-0) *[32,](#page-31-0) [33](#page-32-0)*, *[40,](#page-39-0) [41](#page-40-0)* midrq, *[8](#page-7-0)*, [26,](#page-25-0) *[29](#page-28-0)*, *[34](#page-33-0)*, *[41](#page-40-0)*, *[48](#page-47-0)*, *[56](#page-55-0)*, *[66](#page-65-0)* midrqControl, *[26](#page-25-0)*, [28](#page-27-0) model.matrix.default, *[6](#page-5-0)*, *[26](#page-25-0)*, *[46](#page-45-0)*, *[50](#page-49-0)*, *[60](#page-59-0)* nlControl, [29,](#page-28-0) *[60](#page-59-0)* nlrq1, *[21](#page-20-0)*, *[30](#page-29-0)* nlrq1 *(*tsrq*)*, [59](#page-58-0) nlrq2, *[5](#page-4-0)*, *[43](#page-42-0)*, *[57](#page-56-0)* nlrq2 *(*tsrq*)*, [59](#page-58-0) npcdistbw, *[6](#page-5-0)*, *[28](#page-27-0)* optim, *[26](#page-25-0)[–28](#page-27-0)*, *[60](#page-59-0)* options, *[45](#page-44-0)* Orthodont, [30](#page-29-0) plot.default, *[31](#page-30-0)[–33](#page-32-0)* plot.midecdf *(*plot.midquantile*)*, [32](#page-31-0) plot.midq2q, *[24](#page-23-0)*, [31](#page-30-0) plot.midquantile, *[25](#page-24-0)*, [32](#page-31-0) plot.qlss, [33,](#page-32-0) *[47](#page-46-0)* predict.midrq, *[14](#page-13-0)*, *[24](#page-23-0)*, *[27](#page-26-0)*, [34](#page-33-0) predict.qlss, *[33](#page-32-0)*, [35,](#page-34-0) *[47](#page-46-0)* predict.rq.counts, *[15](#page-14-0)*, *[19](#page-18-0)*, [36,](#page-35-0) *[51](#page-50-0)* predict.rqt, *[16](#page-15-0)*, *[19](#page-18-0)*, [37,](#page-36-0) *[62](#page-61-0)* predict.rrq, [38](#page-37-0) print.cmidecdf, [39](#page-38-0) print.default, *[39](#page-38-0)*, *[41](#page-40-0)*, *[43,](#page-42-0) [44](#page-43-0)* print.dqc, [39](#page-38-0) print.GOFTest, [40](#page-39-0) print.midecdf *(*print.midquantile*)*, [40](#page-39-0) print.midquantile, [40](#page-39-0) print.midrq, [41](#page-40-0) print.qlss, [42](#page-41-0) print.rq.counts, [42](#page-41-0) print.rqt, [43](#page-42-0) print.rrq, [44](#page-43-0) print.summary.midrq *(*print.midrq*)*, [41](#page-40-0)

#### INDEX  $\sim$  69

```
print.summary.rqt
(print.rqt
)
, 43
print.summary.rrq
(print.rrq
)
, 44
qchisq
, 47
qexact
, 44
qgamma
, 47
qlss
, 33
, 42
, 45
qlss.formula
, 33
, 35
qnorm
, 47
qt
, 47
Qtools-package
,
3
rcrq
,
5
, 43
, 57
rcrq
(tsrq
)
, 59
residuals.midrq
, 27
, 34
, 48
residuals.rq.counts
, 37
, 48
, 51
residuals.rqt
, 38
, 49
rq
, 21
, 46
, 50
, 53
, 55
, 60
rq.counts
,
8
, 37
, 42
, 43
, 49
, 50
rrq
, 44
, 52
set.seed
, 13
sparsity
(sparsity.rqt
)
, 54
sparsity.rqt
, 54
55
summary.rq
, 56, 57
5662
58
terms
, 61
tsrq
,
5
,
9
, 20
, 22
, 38
, 43
, 46
, 49
, 57
, 59
tsrq2
,
5
, 43
, 57
tsrq2
(tsrq
)
, 59
```

```
66
```